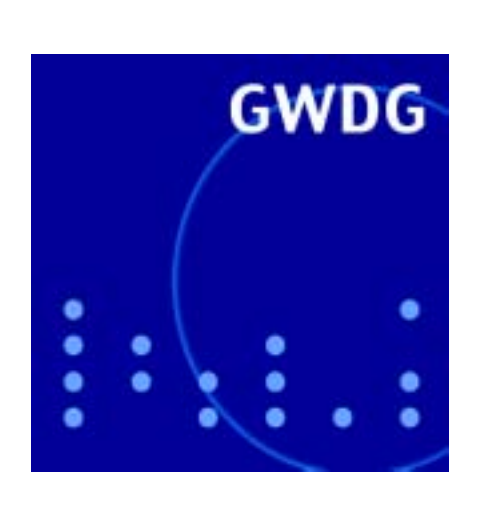

**GÖ\*-Antrag erfolgreich**

**Server-Konsolidierung**

**10 Jahre GÖNET**

**GoeMobile-News**

**Neuer Proxy-Cache-Server**

**Diskquotas im PC-Netz**

**Mac OS und Verzeichnisdienste**

**GPS auf iPaq 3870**

# **GWDG Nachrichten 6 / 2003**

**Gesellschaft für wissenschaftliche Datenverarbeitung mbH Göttingen**

#### **Inhaltsverzeichnis**

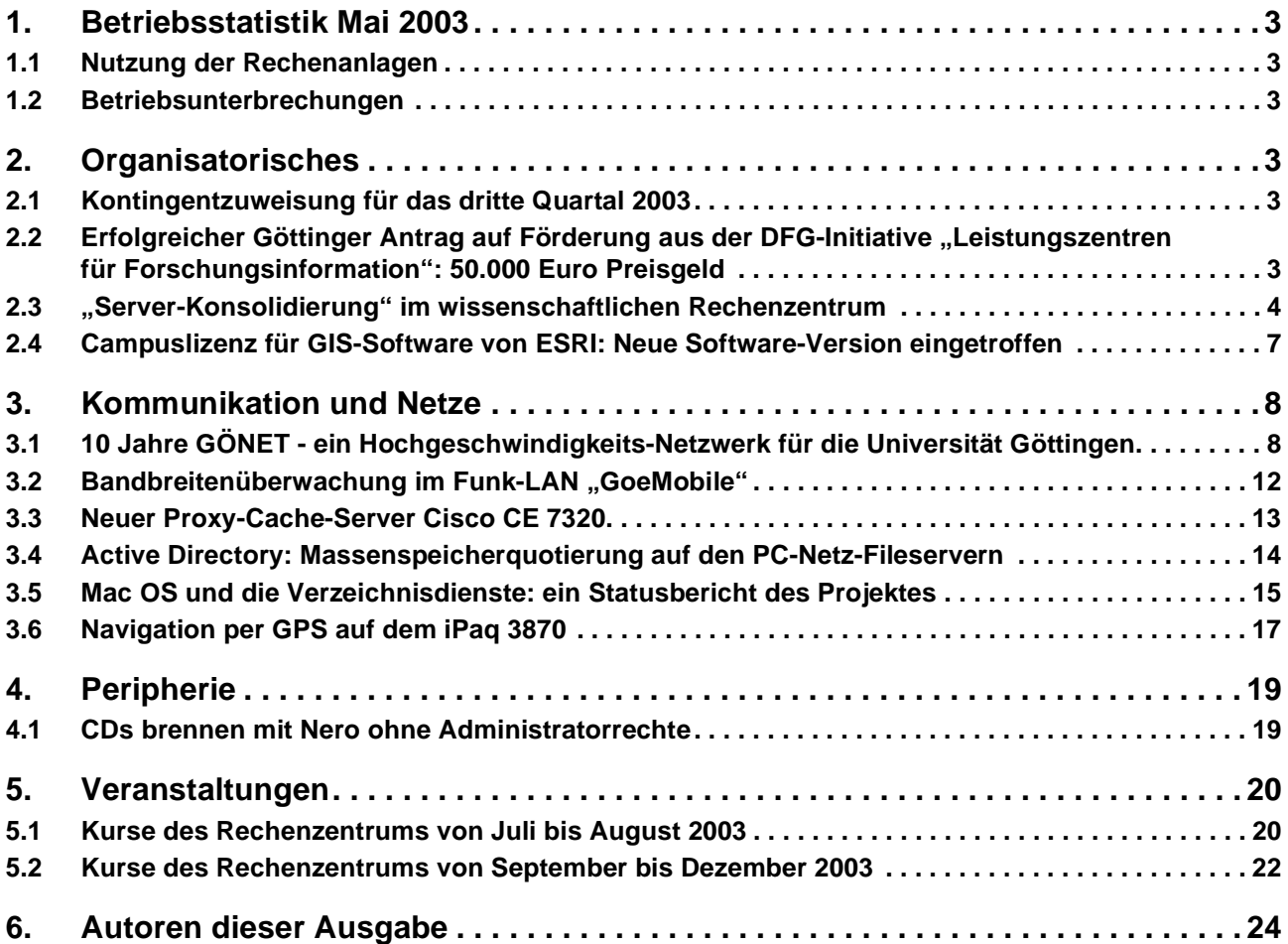

### **GWDG-Nachrichten für die Benutzer des Rechenzentrums**

#### **ISSN 0940-4686**

26. Jahrgang, Ausgabe 6 / 2003

**http://www.gwdg.de/GWDG-Nachrichten**

Herausgeber: Gesellschaft für wissenschaftliche Datenverarbeitung mbH Göttingen Am Faßberg, 37077 Göttingen-Nikolausberg

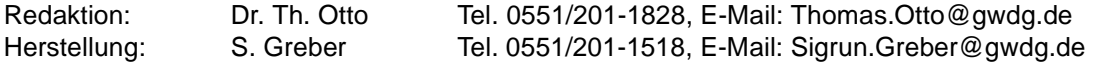

#### <span id="page-2-0"></span>**1. Betriebsstatistik Mai 2003**

#### <span id="page-2-1"></span>**1.1 Nutzung der Rechenanlagen 1.2 Betriebsunterbrechungen**

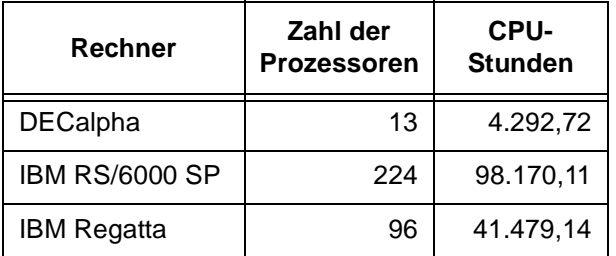

<span id="page-2-2"></span>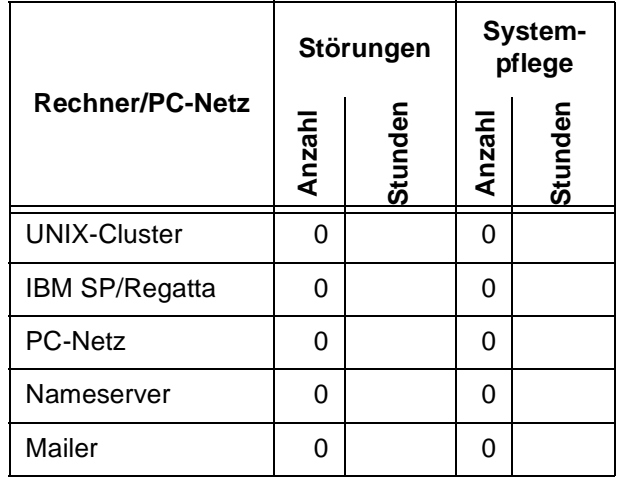

#### <span id="page-2-3"></span>**2. Organisatorisches**

#### <span id="page-2-4"></span>**2.1 Kontingentzuweisung für das dritte Quartal 2003**

Die nächste Zuweisung von Institutskontingenten für die Inanspruchnahme von Leistungen der GWDG erfolgt am Dienstag, dem 1. Juli 2003. Die Höhe der Kontingente wird den Instituten per Brief oder per E-Mail mitgeteilt. Die Bemessung der Institutskontingente erfolgte nach den Vorläufigen Richtlinien des Beirats der GWDG und den Ergänzungen der Beiratskommission für die Verteilung von Rechenleistung entsprechend dem Verbrauch im Zeitraum vom 1.12.2002 bis 31.5.2003. Nicht verbrauchte Kontingente werden zu 50 % in das nächste Quartal übertragen. Negative Verbrauchswerte werden zu 100 % mit dem neuen Institutskontingent verrechnet.

Jeder Benutzer kann den aktuellen Stand des Institutskontingents durch die Eingabe des Kommandos

#### **kontingent**

auf einer Workstation des UNIX-Clusters oder im WWW unter dem URL

**http://www.gwdg.de/service/nutzung/ kontingentierung**

abfragen. Dort besteht auch die Möglichkeit, Informationen über den Stand des separaten Druckkontingents abzurufen.

Falls in Ausnahmefällen das Institutskontingent nicht ausreichen sollte, können schriftlich begründete Anträge an die Beiratskommission für die Verteilung von Rechenleistung gestellt werden. Solche Anträge sollen bis zum 25.8.2003 im Rechenzentrum eingereicht werden; Vordrucke und Hinweise dazu sind sowohl bei der Information als auch im WWW unter dem URL

#### **http://www.gwdg.de/service/nutzung/ antragsformulare**

erhältlich. Da aber die Bearbeitung der Anträge mittlerweile **vollständig elektronisch** erfolgt, ist die Übersendung der Anträge mit Begründung per E-Mail an die Adressen wgriege@gwdg.de oder gwdg@gwdg.de **erwünscht**.

**Grieger** 

#### <span id="page-2-5"></span>**2.2 Erfolgreicher Göttinger Antrag auf Förderung aus der DFG-Initiative "Leistungszentren für Forschungsinformation": 50.000 Euro Preisgeld**

In diesen Tagen haben die Georg-August-Universität Göttingen und deren Fachbereich Humanmedizin eine erfreuliche Nachricht von der Deutschen Forschungsgemeinschaft (DFG) aus Bonn erhalten: Einer ihrer beiden Anträge auf Förderung im Rahmen der Förderinitiative der DFG zur Stärkung der Informationsstrukturen an deutschen Hochschulen und Forschungseinrichtungen konnte sich in einem Ausschreibungsverfahren unter insgesamt 54 eingegangenen Anträgen durchsetzen.

Im Sommer vergangenen Jahres hatte die DFG zur Teilnahme an der Ausschreibung aufgefordert. Die DFG will mit dieser Fördermaßnahme beispielgebende, neuartige Konzepte des wissenschaftlichen Informationsmanagements in Hochschulen umsetzen.

Die Universität Göttingen hat in Zusammenarbeit mit den beteiligten relevanten Einrichtungen Anträge zu den beiden Themenfeldern "Integriertes Informationsmanagement durch neuartige Organisationsmodelle" und "Digitale Text- und Datenzentren" eingereicht. Der Antrag namens "GÖ\* - Integriertes Informationsmanagement am Wissenschaftsstandort Göttingen" zum ersten Themenbereich konnte das Auswahlgremium der DFG überzeugen. Auf Initiative der beiden großen Rechenzentren am Standort Göttingen, nämlich der Gesellschaft für wissenschaftliche Datenverarbeitung mbH Göttingen (GWDG) und des Medizinischen Rechenzentrum (MRZ) am Fachbereich Humanmedizin, soll unter Einbeziehung der Niedersächsischen Staats- und Universitätsbibliothek Göttingen (SUB), des Verwaltungsrechenzentrums der Universität Göttingen und verschiedener weiterer Rechen- und Medienzentren ein örtlicher IT-Verbund realisiert werden, der Forschung und Lehre sowie Dienstleistungen für die beteiligten Nutzergruppierungen mit höchster Effizienz unterstützt. Dazu sollen die bisher getrennten über 30 Jahre gewachsenen IT-Strukturen so zusammengefasst werden, dass ein einheitliches transparentes Leistungsangebot für Wissenschaftler, Lehrende und Dienstleister entsteht. Durch die Einbeziehung der Max-Planck-Gesellschaft über ihre Beteiligung an der GWDG sowie durch überregionale Kooperation der GWDG im Rahmen des Niedersächsischen Rechnerverbundes und des MRZ mit anderen Universitätskliniken entstehen über den örtlichen Zusammenhang hinaus wichtige Impulse für einen umfassenden Ausbau von Problemlösungskompetenz und Dienstleistungskapazität.

Die beteiligten Einrichtungen bieten seit vielen Jahren ein auf die Anforderungen der jeweiligen Nutzergruppen abgestimmtes Dienstleistungsangebot. In den vergangenen Jahren ist am Wissenschaftsstandort Göttingen bereits eine enge Zusammenarbeit zwischen den IT-Dienstleistern gewachsen, die mittels des DFG-Projektes aufeinander abgestimmt und in ihren Dienstleistungen, z. B. Bereitstellung von Rechenleistung, Netzinfrastrukturplanung und -betrieb, System- und Speichermanagement, Verzeichnisdienste und Authentifizierung sowie E-Learning und Multimedia, gemeinsam weiterentwickelt werden soll. Eine Analyse zeigt nämlich, dass das Dienstleistungsangebot durch Bündelung und zugleich Straffung auf gemeinsam betriebene

Kernbereiche erheblich verbessert, ausgedehnt und für die Nutzer transparenter gemacht werden kann. Auch neue Angebote in den Bereichen Wissensmanagement, E-Learning und E-Research könnten so kurzfristig und effizient bereitgestellt werden.

Der erfolgreiche Antrag betrifft die erste Stufe des zweistufigen Ausschreibungsverfahrens. Mit dem Fördergeld von € 50.000 soll nun bis Ende Januar 2004 der Hauptantrag konkretisiert, d. h. ein detaillierter Plan zur Umsetzung der Konzepte ausgearbeitet werden.

Prof. Dr. Hartmut Koke, Geschäftsführer der GWDG und maßgeblich an der Erstellung des Antrages beteiligt, bemerkt: "Die Förderung durch die DFG ist sicher eine Auszeichnung für den Göttinger IT-Standort, zugleich aber auch eine Verpflichtung, auf dem vorgezeichneten Wege weiterzugehen."

In einer zweiten Stufe der Ausschreibung werden aufgrund der eingereichten Planungskonzepte zwei der jetzt ausgewählten Standorte in die letzte Runde gelangen. Die Förderung zur Umsetzung der prämierten Konzepte wird sich dann auf maximal fünf Jahre bis zu einer Summe von € 500.000 pro Jahr erstrecken.

Professor Koke ergänzt: "Zukünftige Entwicklungen werden an die in den GÖ\*-Konzepten erarbeiteten Zielsetzungen anknüpfen. Dies gilt sicher auch, wenn in der zweiten Ausscheidungsrunde nicht einer der vorderen Plätze erreicht werden sollte."

Neben Göttingen haben noch drei weitere große Hochschulen einen Platz unter den ersten vier erreicht. Professor Koke: "Der Wettbewerb um eine Förderung in der Hauptphase wird nicht einfach sein, aber die in den letzten zwei Monaten in der GÖ\*-Planungsgruppe detailliert erarbeiteten Ansätze geben uns eine gute Chance."

Koke

*(Der obige Text entspricht der Presseinformation Nr. 4/2003 der GWDG vom 17.06.2003.)*

#### <span id="page-3-0"></span>**2.3 "Server-Konsolidierung" im wissenschaftlichen Rechenzentrum**

Der Trend zur Dezentralisierung von IT-Lösungen hat mit der großen Zahl an Client-Server-Installationen in den letzten Jahren in den Rechenzentren IT-Landschaften entstehen lassen, die viele neue Probleme mit sich brachten.

Einige Beispiele:

- zunehmende "Total Cost of Ownership"
- schlechte Systemverfügbarkeit und Sicherheit
- Probleme bei der Systemverwaltung

Als Abhilfe wird häufig ein Konsolidierungsprozess gefordert, bei dem letztlich die Anzahl der Server in den Rechenzentren durch Zentralisierung von Anwendungen bzw. Daten auf weniger Servern erheblich vermindert wird.

So oder so ähnlich wird häufig argumentiert. Ist wirklich die Reduzierung der Anzahl der Server in jedem Fall das entscheidende Kriterium?

Überall wachsen die Ansprüche an die Leistungsfähigkeit der IT. Auch im wissenschaftlichen Rechenzentrum und in seinem Umfeld bekommen Integrierbarkeit, Skalierbarkeit, Sicherheit, Hochverfügbarkeit, Verwaltbarkeit und Kostentransparenz einen hohen Stellenwert. Heute erfordern Verwaltung und Pflege der verteilten Systemlandschaften, häufig versteckt, großen Personalaufwand und sind nur noch aufwendig zu betreiben.

Der Trend geht dementsprechend zurück zu zentralen Strukturen – Server-Konsolidierung gilt in der offenen Systemwelt momentan als das Patentrezept. Insbesondere die Anbieter großer proprietärer RISC-Systeme stimmen hier zu. Hier steht Server-Konsolidierung, also die Reduzierung von vielen Servern auf einen oder einige wenige, hoch im Kurs, da es für die Anbieter eine gute Möglichkeit ist, verhältnismäßig teure "High-End"-Server und auch Dienstleistungen zu verkaufen.

Server-Konsolidierung ist aber kein Allheilmittel, da die Investitionen, die dafür notwendig sind, die Einsparungen auf der Kostenseite nicht immer rechtfertigen, da komplizierte Umgebungen oftmals mehr Zeitaufwand brauchen als einfach gehaltene Umgebungen mit standardisierter Technik.

Server-Konsolidierungsprojekte bergen für die Anwender auch Gefahren, z. B. ist die Rückkehr zu preisgünstiger "Commodity-Infrastuktur" schwierig.

Die Erkenntnisse aus vielen Projekten zeigen mittlerweile, dass weniger Server-Infrastruktur nicht gleichzeitig besser bedeutet. Die IT-Verantwortlichen sollten sich zunächst mit der Identifizierung der wirklichen Kostentreiber in der Gesamtinfrastruktur beschäftigen. Dazu gehören Aspekte wie Speicherkonsolidierung oder zentrales Management, auch die Möglichkeit einer Client-Konsolidierung sollte ebenfalls mit bedacht werden. Nur eine systematische Konsolidierung mit einer einheitlichen Verwaltung der gesamten Ressourcen schafft die Voraussetzungen für handfeste Einsparungspotenziale bei gleich bleibendem oder geringerem Personaleinsatz.

#### **2.3.1 Konsolidierungs-Varianten**

Konsolidierung muss, wie wir gesehen haben, in einem größeren Kontext, d. h. als Optimierung der Infrastruktur behandelt werden. Dennoch macht es Sinn, einzelne Elemente, allerdings im Rahmen eines Gesamtkonzeptes, zu identifizieren und optimierte Lösungen in Teilbereichen einzuführen.

In der Literatur zu diesem Thema findet man häufig unterschiedliche Darstellungen. Hier verstehen wir die Definitionen so, wie sie auch von großen "Consulting"-Firmen wie Gartner und IDC verwendet werden.

Bei der **logischen Konsolidierung** gibt es keinen physischen Umzug von Servern und das Ziel ist die Etablierung gemeinsamer Abläufe sowie standardisierter Prozeduren zur Systemverwaltung über alle Server-Anwendungen hinweg.

**Physikalische Konsolidierung** beinhaltet die Zusammenfassung von Plattformen in weniger Standorten (oft als "Blech-Konsolidierung" bezeichnet).

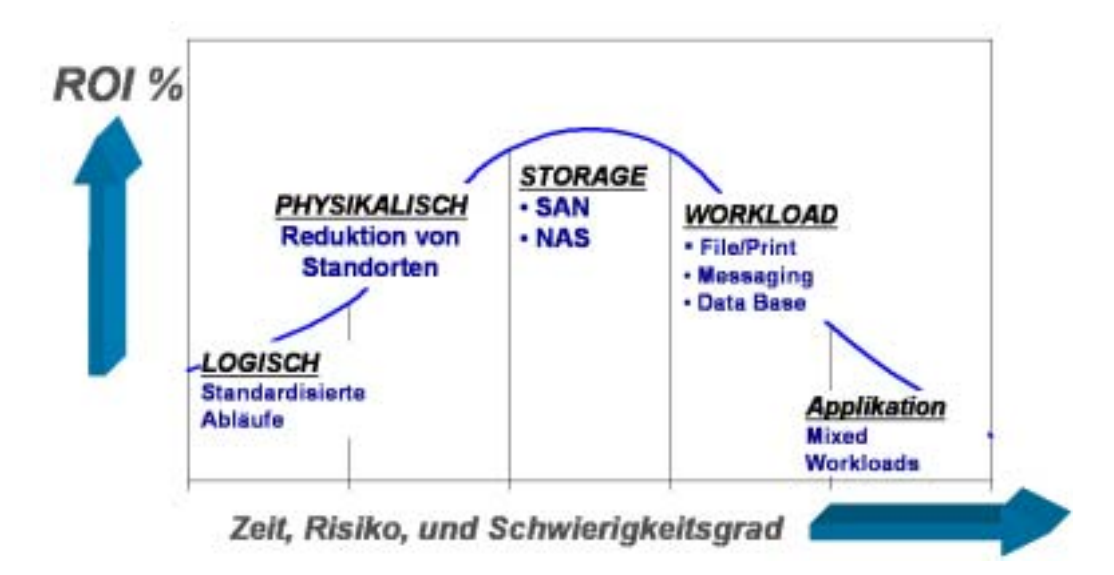

In den letzten Jahren haben die wichtigsten Hersteller von Speichersystemen für **Speicherkonsolidierungen** einsetzbare Hardware entwickelt sowie Software, die diesen Speicher verwaltet. Die langfristige Entwicklung von Speicherverwaltungs-Software geht in Richtung herstellerunabhängiger Systeme, wobei diese architektonische Unabhängigkeit dahin geht, sowohl den traditionellen serverzentrierten wie den neuen speicherzentrierten Ansatz zu unterstützen. Ein gemeinsames Management-Interface für alle Speicheraufgaben über alle lokalen und entfernten Systeme wird die langfristige Lösung für diese Zentrallösung zu sein.

Rationalisierung als Konsolidierungsziel strebt an, mehrere Anwendungen (gemischte Applikationen) auf weniger Plattformen bzw. Rechnern zu implementieren. Hier gibt es die beiden grundsätzlichen Implementierungsformen "Workload Management" oder "Partitionierung" (z. B. VMware ™ o. ä. Produkte). Bei ersterem muss sorgfältig geprüft werden, ob unterschiedliche Applikationen in einer gemeinsamen Umgebung genügend sicher lauffähig sind.

Logische, physikalische und speicher-rationalisierende Konsolidierung bringen entsprechend dieser Reihenfolge höhere Einsparungen, größeren ROI ("Return on Investment") und damit größeren Nutzen für den Endnutzer. Insbesondere die beiden letztgenannten Implementierungsformen weisen in dieser Darstellung sinkenden Nutzen und auch höhere Risiken auf.

#### **2.3.2 Konsolidierung im wissenschaftlichen Rechenzentrum**

Im wissenschaftlichen Rechenzentrum finden sich traditionell Plattformen der unterschiedlichsten Art: RISC-Systeme verschiedener Hersteller sowie Intel-kompatible Systeme, beide mit den verschiedensten UNIX/Linux- bzw. Windows-Betriebssystemen. Ausstattung und Alter der Systeme divergieren in erheblichem Umfang. Der Aufwand für Systempflege, Reparaturen und Betriebskosten ist erheblich. Offensichtlich ein ideales Umfeld für die verschiedensten Konsolidierung-Szenarios.

Viele Rechenzentren setzen bereits leistungsfähige Systeme zur Speicherkonsolidierung ein. Die GWDG verfügt bereits seit Längerem über eine ausgedehnte SAN-Infrastruktur auf Fibre-Channel-Basis; in einer aktuellen HBFG-geförderten Beschaffungsmaßnahme wird das SAN zur Zeit erheblich in Kapazität und Funktionalität erweitert. Die dann verfügbaren Fähigkeiten zur SAN-Virtualisierung und -Visualisierung erleichtern die

• Verwaltung von logischen Speicherbereichen und dadurch optimale Ausnutzung vorhandener Ressourcen - insbesondere in heterogenen Storage Area Networks (SAN)

- Zentrale Administration aller SAN-Komponenten
- Datenmigration im laufenden Betrieb
- Zuordnung der genutzten Kapazitäten zu organisatorischen Einheiten.

Näheres dazu wird in einer späteren Ausgabe der GWDG-Nachrichten berichtet.

Konsolidierungen in dem o. g. Umfeld sind zeitaufwendig und wie die Kurve zeigt in den relevanten Bereichen mit hohem Risiko und Schwierigkeitsgrad behaftet.

Dennoch besteht Hoffnung. Die schnell reifenden Technologien wie PC-Cluster oder Grid Computing werden die Komplexität der Infrastruktur drastisch verringern und dadurch Kosten reduzieren. Das Herz dieser Ansätze einer neuen (auch virtuellen) Infrastruktur werden Intel-basierende hochkompakte Server, virtuelle vernetzte Speichersysteme und verteilte Software-Komponenten sein.

Unter dieser Prämisse wird die GWDG in wenigen Wochen ein Linux-Cluster bestehend aus 51 Xeon-Doppelprozessoren mit 3,06 GHz getaktet und 4 GByte Hauptspeicher pro Knoten, die mit einem schnellen SCI-Kommunikationsnetzwerk gekoppelt sind, in Betrieb nehmen. Der Betrieb wird durch umfassende Systemverwaltungs- und Systemüberwachungs-Software der Fa. Scali, die sich in vielen Cluster-Umgebungen bereits bewährt hat, unterstützt.

Die Ausschreibung für den Linux-Cluster der GWDG erfolgte europaweit in einem nicht offenen Verfahren. Von 26 Bewerbungen zur Teilnahme an der Ausschreibung wurden neun Firmen ausgewählt, acht Firmen hatten Angebote eingereicht. Zugleich sollten in einem Rahmenabkommen Bedingungen für die Folgebeschaffung weiterer Cluster und Einzel-Server festgeschrieben werden. Das insgesamt günstigste Angebot stammt, beim jetzigen Stand der Auswertung, von der Firma Dell. Die von der GWDG ausgewählte Konfiguration und die noch auszuhandelnden Bedingungen können für weitere kostengünstige Beschaffungen von Linux-Clustern durch Institute der MPG und der Universität Göttingen übernommen werden. Es liegen bereits Absichtserklärungen für vier Folgebeschaffungen vor.

Der Zusammenhang der Cluster-Beschaffung mit dem Thema Konsolidierung der Infrastruktur wurde oben bereits angedeutet. Aber es ergeben sich noch andere Ansatzpunkte. Intel-basierende Cluster-Systeme profitieren von dem immer noch geltenden "Moore´schen Gesetz": Die Leistung ver-

doppelt sich nahezu alle 18 Monate. Schon 1965 formulierte Gordon Moore das nach ihm benannte "Moore'sche Gesetz", wonach sich die Komplexität von Chips – die Zahl der Transistoren – etwa alle 18 Monate verdoppele. Dieses "Gesetz" ist nun schon 35 Jahre gültig und es sieht so aus, als ob es zumindest noch die nächsten zehn Jahre überleben wird.

Da Cluster-Systeme ihrer Natur nach Hochleistungssysteme sein müssen, ist es zumindest wünschenswert, dem "Moore'schen" Trend folgend, die Knoten eines Clusters nach ca. zwei Jahren durch Systeme der neuesten Generation zu ersetzen.

Was aber soll mit der Vorgänger-Generation geschehen? Cluster-Systeme sind das ideale "Rohmaterial" für eine unter den Bedingungen der Infrastuktur-Konsolidierung zu optimierende Umgebung.

Sie sind der Idealfall für eine **physikalische Konsolidierung**. Im Regelfall sind 20 bis 30 Systeme an einem Standort, d. h. in einem einzigen 19"-Schrank "konsolidiert". Zentralisierte Konsolbedienung, Netzanbindung, ferngesteuerte Ein/Ausschaltung sind vorhanden. Die einheitliche Ausstattung gibt dem System fast einen "monolithischen" Charakter bei gleichzeitig eleganten Partitionierungs-Möglichkeiten und auch nach zwei Jahren Cluster-Betrieb noch eindrucksvoller Gesamtleistung im Rechenund Ein/Ausgabe-Bereich.

Sie erleichtern die **logische Konsolidierung**, da die Systemverwaltung sowohl durch bereits erprobte Managementfunktionen als auch durch die Umsetzung einer "einheitlichen" Standard-Infrastruktur wirksam erleichtert wird.

Sie unterstützen direkt die Integration in SAN-Systeme. Durch Hinzufügen von ein oder zwei Fibre-Channel-Adaptern pro Knoten stehen auf Software-Kommando individuell konfigurierbare Speicherressourcen zur Verfügung.

Schwierigkeiten und Risiken unter Aspekten der "**Workload**"- und "**Partitionierungs**"**-Konsolidierung** können weitgehend vermieden werden.

Auch das Argument nachlassender Leistungsfähigkeit spielt kaum eine Rolle. Durch Zusammenfassung zu einheitlich administrierten Server-Farmen, z. B. für Web- oder Terminal-Server-Dienste, entstehen fein granulierbare und zugleich redundante Gesamtsysteme. Bereits nach zwei bis drei Rechnergenerationen ergibt sich somit eine optimal gestaltete Rechenzentrums-Landschaft, insbesondere für das wissenschaftliche Rechenzentrum, in dem Cluster-Systeme zum Standard gehören, mit einem kaum schlagbaren Preis/Leistungsverhältnis unter investiven und betrieblichen Gesichtspunkten.

Als Nachteil dieses Konzeptes könnten der Aufwand für eine server-taugliche Ausstattung der Knoten im Cluster und der bewusste Verzicht auf hochkompakte Bauweise genannt werden. Angesichts der vielfältigen Vorteile, sowohl für den Cluster-Betrieb als auch für die anschließende Nutzung der Systeme, ist dieser Aufwand vernachlässigbar.

Koke

#### <span id="page-6-0"></span>**2.4 Campuslizenz für GIS-Software von ESRI: Neue Software-Version eingetroffen**

Im Rahmen des seit 2000 laufenden Lizenzvertrages mit der Firma ESRI stehen den Nutzern der GWDG die Softwareprodukte der ArcGIS-Serie und deren Erweiterungen zur Verfügung. Dabei handelt es sich um eine Sammlung von Softwarekomponenten zur Verwaltung, Bearbeitung, Darstellung und Verbreitung von Informationen mit geographischen Bezügen.

Die Finanzierung der Campuslizenz erfolgt anteilig durch die nutzenden Institute und die GWDG. Zur Zeit beteiligen sich ca. 20 Institute der Universität Göttingen, der Max-Planck-Gesellschaft sowie die TU Clausthal an der Campuslizenz. Weitere Nutzer sind willkommen, Informationen über den Beteiligungsmodus und die Kosten sind auf den Web-Seiten der GWDG unter Service >> Software >> Campus- und Sammellizenzen >> ArcInfo/ArcView bereitgestellt.

Dort findet sich auch eine Übersicht über die im Rahmen der Campuslizenz vorhandenen Softwareprodukte. Für die Kernkomponenten ArcView, Arc-GIS und ArcInfo sowie für eine Reihe von Erweiterungen ist jetzt die neue **Version 8.3** verfügbar. Bei Bedarf an Softwareprodukten der neuen Version senden Sie bitte eine E-Mail an ohaan@gwdg.de.

Haan

#### <span id="page-7-0"></span>**3. Kommunikation und Netze**

#### <span id="page-7-1"></span>**3.1 10 Jahre GÖNET - ein Hochgeschwindigkeits-Netzwerk für die Universität Göttingen**

#### **3.1.1 Vorgeschichte**

In dem Netzmemorandum der Deutschen Forschungsgemeinschaft wurde Ende der 80-er Jahre frühzeitig ein Gesamtkonzept der Vernetzung gefordert, das den Verbund aller auf Datenaustausch angewiesenen Einrichtungen beinhaltet, da nur ein derartiges Gesamtkonzept in ausreichendem Umfang Optionen für die zukünftigen Erfordernisse in der wissenschaftlichen Nutzung von EDV-Technologien und damit für die Fortentwicklung der Forschung in vielen Disziplinen offenhält.

Diese Überlegungen führten Ende 1989, auf Veranlassung der GWDG, zur Bildung einer Planungsgruppe, die das Konzept eines Hochgeschwindigkeits-Netzes unter Berücksichtigung des Göttinger Umfeldes aufstellen und in Form eines HBFG-Antrages für die Universität Göttingen formulieren sollte.

Die wesentlichen Aufgaben und Zielsetzungen, die das Netzwerk erfüllen soll, waren danach folgende:

- Bereitstellung einer für zukünftige technische Entwicklungen offenen, auf Lichtwellenleiter-Einsatz basierenden Infrastruktur für die Kommunikation zwischen lokalen Netzen in den Instituten der Universität und in der GWDG, die in Göttingen die Aufgaben des Hochschulrechenzentrums wahrnimmt.
- Schaffung eines Backbone-Netzes in FDDI-Technologie mit einer Übertragungsrate von 100 MBit/s
- Anbindung von Arbeitsplatzrechnern und Workstations an zentrale Ressourcen mit variablen, dem Bedarf entsprechenden Übertragungsgeschwindigkeiten. Das Netz soll so ausgelegt werden, dass nach modularer Erweiterung auch einzelne Workstation-Systeme in Hochgeschwindigkeits-Technologie direkt anschließbar sind und entsprechende Übertragungsraten nutzen können.
- Integration von Ethernet-, Token-Ring- und FDDI-Technologien
- Einsatz internationaler Netzwerk- und Protokoll-**Standards**

Auf der Grundlage dieses Antrages wurde Mitte 1990 von Seiten des Staatshochbauamtes Göttingen in Zusammenarbeit mit der GWDG eine Bauplanung erstellt, die in den folgenden Jahren, in drei

Phasen aufgeteilt, Schritt für Schritt in die Wirklichkeit umgesetzt werden konnte.

In der Aufbauphase I wurde im Jahre 1992 ein Glasfaser-Backbone von der GWDG über den Nordbereich, das Universitätsklinikum, den Bereich des Alten Klinikums, das GWZ und durch die Innenstadt zur Metallphysik, in den Südbereich und zur Universitätssternwarte errichtet.

Ein Netzwerk dieser Größenordnung – mehr als 20.000 Rechner im Jahre 2003 – erfordert einen erheblichen Betreuungsaufwand. Die Universität Göttingen hatte deshalb bereits im Jahre 1992 einen Vertrag mit der GWDG abgeschlossen, der die Aufgaben der GWDG im Einzelnen festlegte.

Dazu gehört von planerischen Aufgaben zur Weiterentwicklung des Netzwerkes, von hardware- und software-mäßiger Installation und Konfiguration aller Komponenten, von der Überwachung des Betriebes und der Funktionsfähigkeit, von Aufbau und Pflege eines Management-Überwachungssystems bis zur Fehleranalyse und Behebung von Störungen eine Vielfalt von Aufgaben, neben den genannten auch die Einführung eines Bereitschaftsdienstes.

#### **3.1.2 1993 – Inbetriebnahme des Backbone-Netzes**

Das Backbone-Netz wurde im März 1993 mit acht Knoten (GWDG, Forst, Chemie, FMZ, GWZ, Metallphysik und Südbereich) in Betrieb genommen. 1994 wurde der Ausbau des Backbone-Netzes bis auf Weiteres mit der Installation von zwei weiteren Knoten für das Universitätsklinikum und den Bereich "Altes Klinikum" abgeschlossen.

Im Backbone wurde FDDI-Technologie mit einer Übertragungsleistung von 100 Mbps eingesetzt. Die dabei benutzte Glasfasertechnik war, was die Übertragungskapazität betrifft, mit dieser Übertragungsrate noch längst nicht an ihren Grenzen angekommen, so dass, falls später Anschlusskomponenten, die eine höhere Leistung ermöglichen, zu vertretbaren Kosten verfügbar wären, eine weitere Kapazitätserhöhung möglich sein würde. Diese Erkenntnis hat sich in der Tat bis heute bewahrheitet

Die ersten Institute wurden im Frühjahr 1993 an das Backbone-Netz angeschlossen. Für diese Institute ergab sich damit eine Verbesserung der Übertragungsleistung um bis zu vier Zehnerpotenzen. Weitere Anschlüsse erfolgten in rascher Folge. Für abseits des Backbone-Netzes gelegene Institute wurden Remote-Bridge-Verbindungen realisiert. Die Übertragungskapazität betrug bei diesen Leitungen je nach eingesetzten Modems 64 Kbps bis 2 Mbps.

Neben den Universitätsinstituten wurden auch das Max-Planck-Institut für Strömungsforschung, das an der Bunsenstraße gegenüber den Physikalischen Instituten liegt, und das Max-Planck-Institut für experimentelle Medizin auf eigene Kosten an den Glasfaser-Backbone angebunden. Das Max-Planck-Institut für Geschichte wurde über einen Laserstrecke an den Knoten im GWZ angebunden.

Zumindest für die an das Backbone-Netz angeschlossenen Institute ergaben sich, im Sinne des oben genannten Netzmemorandums, durch das GÖNET neue Möglichkeiten zur Nutzung verteilter Datenverarbeitung über das lokale Netz hinaus. Über den Backbone waren nun Client-Server-Konzepte, die Nutzung von Ressourcen der GWDG, z. B. für Backup, bis hin zu einer engen Integration von dezentral aufgestellten Workstations in das Cluster der GWDG realisierbar.

#### **3.1.3 Erster Bauabschnitt 1993 - 1999: GÖNET-Ausbau in drei Phasen**

#### **Allgemeines**

Zu Beginn der Realisierungsphase war es zunächst geplant, die Vernetzungsmaßnahmen, die den Ausbau der Netze in den Instituten sowie die Anbindung an das Backbone-Netz beinhalten, von 1992 bis zunächst 1994 in drei Phasen zu verwirklichen. Die dritte Phase konnte wegen fehlender Finanzmittel leider nicht 1994 sondern erst 1996 begonnen werden. Sie musste zudem über die Jahre 1996 bis 1999 verteilt werden.

Das folgende Bild gibt den Ausbauzustand des Netzes im Jahre 1996 wieder:

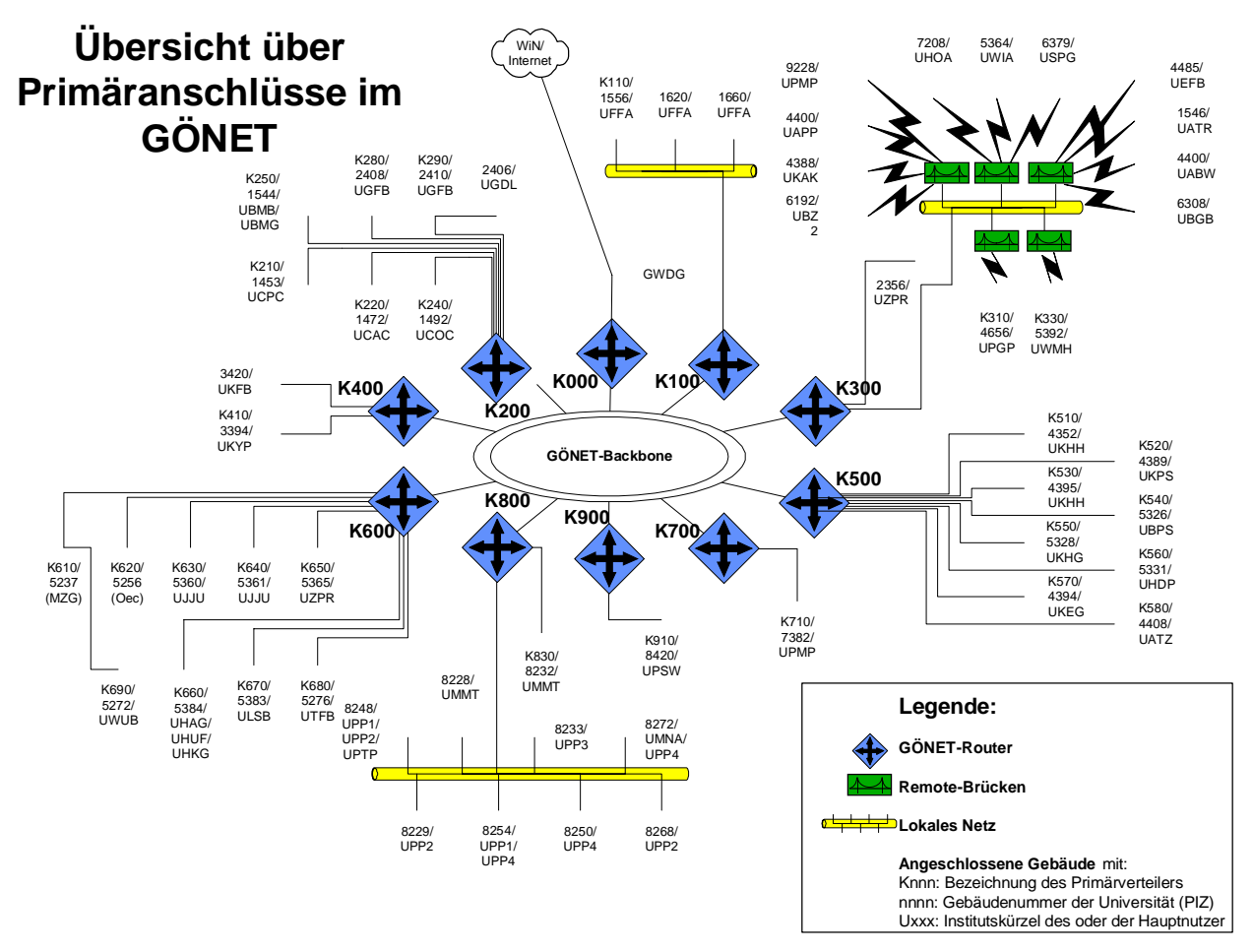

#### **3.1.4 Weiterer Ausbau des GÖNET**

Für den Ausbau des GÖNET innerhalb der Phase III wurden, wie bereits gesagt, für die Jahre 1996 bis 1999 weitere Mittel bereitgestellt. Diese Mittel wurden verwendet, um, in der Reihenfolge der Prioritätenliste der Universität, den Ausbau der Infrastruktur und den Anschluss an das GÖNET in bisher noch nicht erschlossenen Bereichen zu ermöglichen. Dabei wurden zur Anbindung einzelner Gebäude im Stadtbereich, für die eine Glasfaserverbindung zu teuer ist, neue Technologien zur Datenübertragung auf Kupferleitungen des Fernmeldenetzes der Universität eingesetzt. Die Verwendung dieser xDSL-Technik ermöglichte es, Übertragungsraten im Mbit-Bereich bei geringen Kosten zu erreichen.

Ein Teil der Mittel musste für die Modernisierung alter Netzwerkstrukturen, die aus der Zeit vor dem Beginn des GÖNET-Aufbaus stammten, eingesetzt werden. Dabei konnten, bedingt durch den Fortschritt der Netzwerktechnologie, kostengünstige Verfahren wie Fast Ethernet (100Base-TX mit 100 MBit/s Übertragungskapazität) oder Switched-Ethernet (mit dedizierten Kapazitäten von im Idealfall damals 10 MBit/s für jede einzelne Verbindung) eingesetzt werden.

Das GÖNET-Backbone-Netz mit seiner FDDI-Technik und 100 MBit/s Übertragungsgeschwindigkeit stellte damals ein für die meisten Anforderungen immer noch quantitativ und qualitativ adäquates Hintergrundnetz dar.

Die dramatische Zunahme der Leistungsfähigkeit moderner EDV-Systeme hatte jedoch zur Folge, dass Computernetzwerke mit Übertragungsgeschwindigkeiten in der Größenordnung von 10 - 16 Mbit/s, also Ethernet und Token Ring, für manche Anwendungen, z. B. bei interaktiven Grafik- oder Multimedia-Anwendungen, nicht mehr ausreichend waren. Im lokalen Bereich wurden vermehrt 100- Mbps- und in der Zukunft werden, bereits absehbar, auch 1-GBit/s-Technologien eingesetzt. Dadurch entstand auch ein erheblicher Bedarf nach zusätzlicher Backbone-Leistung.

Die zunächst als Switching-Technologie für Weitverkehrsnetze (WAN) entwickelte ATM-Technik erschien zum damaligen Zeitpunkt geeignet, alle Anforderungen im Backbone-Bereich zu erfüllen und als einheitliche Technik bis in den Anschlussbereich des Endnutzers vorzudringen.

Die ATM-Technologie wurde auch innerhalb des Wissenschaftsnetzes B-WiN eingesetzt. Der damals bestehende **34-Mbit/s-B-WiN-Anschluss der GWDG** ermöglichte den Zugriff der Göttinger Institute auf das Internet. Die vom DFN-Verein zur Verfügung gestellte Konfiguration bestand aus einem ATM-Switch (KSS = Kunden Service Switch) und einem Router, der den Übergang zu konventionellen LAN-Techniken ermöglichte.

Es war naheliegend, auf Grund der Vorzüge der neuen Technik, die ATM-Technologie zumindest im GÖNET-Backbone einzusetzen. Auch im GÖNET wurden im Jahre 1997 an drei Standorten ATM-Switches eingerichtet, die untereinander zunächst mit 155-Mbps-Verbindungen gekoppelt waren und den FDDI-Backbone ergänzten.

Im Gegensatz zu vielen anderen Hochschulstandorten, die damals massiv in ATM-Technologie investiert haben, wurden weitere Investitionen in diesem Bereich nur sehr zurückhaltend getätigt. Der heute zu verzeichnende Siegeszug der Gigabit-Ethernet-Technik hat diese Strategie weitgehend bestätigt.

#### **3.1.5 Aktueller Stand mit Ende des zweiten Bauabschnittes im Jahre 2003**

#### **Backbone**

Als Backbone des GÖNET fungiert, wie oben beschrieben, ein Glasfasernetz, das elf Standorte von der GWDG im Norden Göttingens bis zu den physikalischen und mathematischen Instituten im Süden Göttingens verbindet. Das ursprünglich mit zwölf Einmodenfasern (EMF) aufgebaute Glasfasernetz wurde im Laufe der Zeit in Teilstrecken mit zusätzlichen Fasern verstärkt.

Im Laufe des zweiten Bauabschnitts erhält der GÖNET-Backbone mit Einführung der Gigabit-Technik eine zweistufige Struktur. Die erste Hierarchiestufe bilden dabei drei Systeme Cisco Catalyst 6509. Die weiteren Standorte wurden mit kleineren Router-Systemen 3Com CoreBuilder 3500 ausgestattet, die zur Erhöhung der Ausfallsicherheit jeweils an zwei Catalyst-Router angebunden sind. Sämtliche Verbindungen zwischen den Routern erfolgen mit Gigabit-Ethernet - in der Hierarchiestufe 1 über Kanalbündelung mit in der Summe 2 GBit/s, sonst 1 GBit/s. Der Neubau der Fakultät für Physik erhielt 2003 einen eigenen Router Cisco Catalyst 6513.

Die Struktur des Backbones (gelber Bereich) sowie die Anbindung der Göttinger Max-Planck-Institute, der GWDG und der G-WiN-Zugang sind in der nachstehenden Abbildung dargestellt:

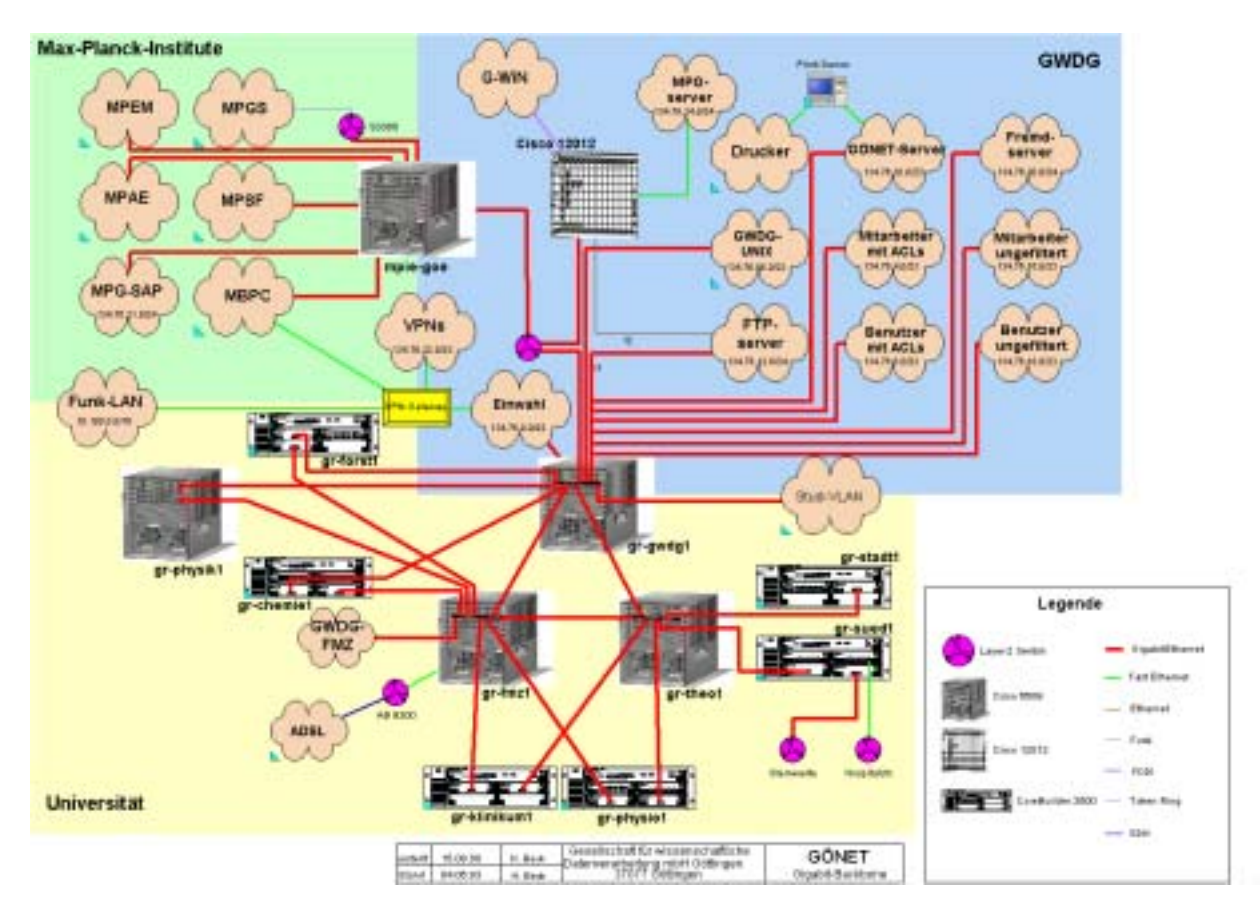

#### **Primär-, Sekundär- und Tertiär-Bereiche**

Mit Ende des zweiten Bauabschnittes sind sämtliche 139 Gebäude der Universität, für die eine Bedarfsanmeldung vorliegt, mit unterschiedlichen Anschlusstechniken - überwiegend Glasfaserleitungen - an das GÖNET angeschlossen.

Die Gebäude-Anschlüsse (Primäranschlüsse) in LWL-Technik wurden in der ersten Bauphase jeweils mit zwölf Multimodefasern (50/125 µm) vorgenommen, im zweiten Bauabschnitt wurden bei Neuinstallation zusätzlich je zwölf Einmodenfasern (9/125 µm) eingezogen. Damit wurden neuere Entwicklungen, wie z. B. Längenrestriktionen der Gigabit-Technologie, berücksichtigt.

Die Sekundärverkabelung innerhalb der Gebäude wurde bisher prinzipiell mit zwölf Multimodefasern (50/125 µm) installiert. Im Hinblick auf zukünftige Bandbreitenanforderungen wird mittlerweile für Neuinstallationen eine zusätzliche Installation von je zwölf Einmodenfasern vorgesehen.

#### **3.1.6 Weitere Ausbauplanung bis 2007**

In den GÖNET-Phasen I bis III und in dem zweiten Bauabschnitt bis zum Jahre 2003 wurden eine weitgehende Anbindung der Gebäude sowie eine bedarfsgerechte Grundversorgung nahezu flächendeckend erreicht.

Die in den letzten Jahren gestiegenen Anforderungen, die insbesondere einen 10/100-Ethernet Anschluss in Switching-Technologie an jedem Arbeitsplatz notwendig machen, konnten aufgrund der begrenzten Finanzmittel bis 2003 nur in verhältnismäßig geringem Umfang erfüllt werden. Deshalb ist ein dritter Bauabschnitt erforderlich.

Die wesentlichen Aufgaben und Zielsetzungen, die im dritten Bauabschnitt erfüllt werden sollen, sind folgende:

- Ersatz der vorhandenen 10-Mbit-Hub-Systeme im Gebäudeverteiler durch 10/100-Switches mit Gigabit-Uplink-Verbindungen mit dem Ziel, neben üblichen Anwendungen auch die Fähigkeit zu Sprach(VoIP)- und Video-Übertragung mit garantierter Bandbreite sowie anderer Anwendungen mit Bedarf nach geringen Latenzzeiten zu ermöglichen.
- Ausbau der auf Lichtwellenleiter-Einsatz basierenden bestehenden Infrastruktur für den Gebäudeanschluss auf Übertragungskapazitäten, die einen Einsatz von 10/100-Switch-Technologie im Gebäude auch für externe Verbindungen mit o. g. Zielsetzung über das GÖNET sinnvoll machen.
- Weiterer Ausbau des Backbone-Netzes durch Multi-Gigabit-Technologie mit den Zielen, den Hochleistungszugriff für Institute zu erweitern und flächendeckend Sprach- und Videoübertragung mit garantierter Bandbreite zu ermöglichen. Zusätzlich müssen redundante Strukturen ausgeweitet werden, um die Ausfallsicherheit weiter anzuheben.
- Ergänzende Infrastrukturmaßnahmen in an das GÖNET angeschlossenen, bisher nicht vollständig versorgten Gebäuden. Die zu installierenden Anschlüsse sollen entsprechend den Regeln der strukturierten Verkabelung, d. h. in TP-Technik der Kategorie 6 im Tertiärbereich und LWL-Technologie im Sekundärbereich ausgeführt werden.
- Ausbau des GÖNET-Zugangs durch Funkübertragung als Richtfunkeinrichtungen zur Anbindung von Gebäuden sowie durch zellulare Funkübertragung zur Unterstützung mobiler Nutzungsarten.

Die GWDG hat zusammen mit dem Staatlichen Baumanagement ein sog. "Netzprogramm" für den dritten Bauabschnitt entwickelt, das der DFG zur Begutachtung vorgelegt wurde. In der Gutachtersitzung am 16./17. Juli 2003 in Berlin erhielten die oben beschriebenen Ausbaupläne eine positive Begutachtung, so dass dem weiteren Ausbau des GÖNET bis 2007 nun nichts mehr im Wege steht. Koke

<span id="page-11-0"></span>**3.2 Bandbreitenüberwachung im Funk-**LAN ..GoeMobile"

In den letzten Monaten hat sich die Situation bezüglich der Bandbreiten im GoeMobile derart verschärft, dass die GWDG in Kürze eine Bandbreitenüberwachung aktivieren wird. Es gibt zunehmend Engpässe bei einigen Funk-LAN-Standorten. Insbesondere die hochgelegenen und damit am stärksten frequentierten Standorte sind davon betroffen. Da die GWDG schon seit Beginn des Funk-LANs in Göttingen die Bandbreiten erfasst, erkennen wir auch die Verteilung der Lasten auf die diversen Standorte im GoeMobile. Das GoeMobile steht allen Studierenden, Wissenschaftlern, Universitätsangehörigen und Mitgliedern der örtlich ansässigen Forschungseinrichtungen, die zum Benutzerkreis der GWDG gehören, zur Verfügung. Die GWDG als Betreiber muss darauf achten, dass möglichst viele dieser Benutzergruppen ungehindert Zugriff auf das Funk-LAN bekommen und nicht durch untypisches Verhalten einiger Benutzer behindert werden. Aufgrund der Volumendaten erkennen wir an einigen Stellen einen Missbrauch des Funk-LANs. Es sind einige wenige Benutzer, die über einen längeren Zeitraum erhebliche Datenmengen übertragen. Dabei werden Größenordnungen von mehreren Gigabyte pro Tag und Benutzer erreicht. Dieses Verhalten steht im krassen Gegensatz zu der sonst üblichen Netzwerknutzung der Mehrheit im GoeMobile. Insbesondere Aufgrund der Tatsache, dass durch diese großen Volumina die anderen Benutzer im GoeMobile deutlich benachteiligt werden, werden in Kürze entsprechende Maßnahmen zur Volumenkontrolle im GoeMobile eingerichtet. Durch eine neues, automatisiertes Verfahren wird die GWDG nun die Volumina jedes Benutzers erfassen. Dabei werden die sog. "Top Ten" herausgefiltert. Dieser Vorgang wird täglich um 00:00 Uhr automatisiert erfolgen. Wir haben ein möglichst gerechtes Bewertungsverfahren eingerichtet, damit Benutzer, die kurzfristig auch einmal größere Datenmengen aus dem Internet laden wollen, nicht allzuschnell ins Visier geraten.

#### **3.2.1 Das Bewertungsverfahren**

Das Bewertungsverfahren sieht wie folgt aus:

- Es werden Punkte an jeden Benutzer verteilt.
- Die zehn Benutzer mit den meisten Punkten werden in einem ersten Schritt automatisch per E-Mail informiert, dass diese zu den zehn Benutzern gehören, die mit einer ausgesprochen hohen Bandbreitennutzung aufgefallen sind. Diese E-Mail enthält die Aufforderung an den Betreffenden, die Aktivitäten, die zu dieser hohen Netzbelastung geführt haben, umgehend einzustellen.
- Damit auch kurzfristig hohe Volumina übertragen werden können, wird ein Benutzer erst dann automatisch via E-Mail über einen etwaigen Missbrauch informiert, wenn er innerhalb einiger Tage dreimal zu den sog. "Top Ten" gehört hat.
- Bei der Bewertung durch das Punktesystem bekommen Benutzer, die mehr Daten in das Internet schicken als Daten empfangen, eine Erhöhung der Punktezahl, denn ein solches Übertragungsverhältnis deutet eher auf den Betrieb von Tauschbörsen wie eMule, Kazaa etc. hin.
- Ist ein Benutzer bereits per E-Mail ermahnt worden und fällt er innerhalb der folgenden zwei Wochen erneut unter die ersten zehn Benutzer, so werden sich die Internet-Hotline der Universität bei Studierenden-Accounts sowie die GWDG bei GWDG-Accounts vorbehalten, diese Accounts vorübergehend zu sperren. Der betreffende Benutzer muss dann den unverhältnismäßig hohen Datenverkehr rechtfertigen und plausibel erklären können, welcher wissen-

schaftliche Hintergrund dieses Volumen begründet.

Die bislang erzeugten Statistiken zeigen ganz deutlich, dass die zehn Benutzer mit den höchsten Volumina ganz erheblich über dem Datenaufkommen eines "klassischen Benutzers" liegen. Der ganz "normale" Anwender muss keineswegs befürchten, in diesen Bereich hineinzugeraten. Teilweise liegt der Faktor zwischen dem Datenvolumen eines durchschnitlichen Benutzers und dem Anwender aus den "Top Ten" bei 100 und mehr. So gesehen überträgt "im Mittel" ein Benutzer aus den "Top Ten" genausoviel Daten, wie ca. 100 "normal" am Funk-LAN teilnehmende Benutzer. Diesem krassen Missverhältnis gilt es durch die oben beschriebende Maßnahme entgegenzutreten. Wir hoffen, durch diese im Interesse aller Benutzer leider unvermeidbare Maßnahme eine Verbesserung der Bandbreitensituation im GoeMobile zu erreichen.

#### **3.2.2 Ausbauplanung im Funk-LAN "GoeMobile"**

Die Benutzerstatistiken zeigen deutlich, dass die hochgelegenen Standorte des GoeMobile überaus stark frequentiert sind und damit bereits in die Begrenzung gehen. Aufgrund einiger Umstände werden die hochgelegenen Standorte nicht weiter ausgebaut.

#### **Neues Rathaus**

Der Standort "Neues Rathaus" kann nicht ausgebaut werden, da neben GoeMobile auch weitere Funksysteme auf dem Dach existieren und dadurch auch die zur Verfügung stehenden Kanäle bereits in Benutzung sind. Überdies geraten wir mit dem GoeMobile leicht in den Funkkegel eines anderen Funksystems.

#### **Blauer Turm**

Auf dem "Blauen Turm" sieht die Situation ähnlich aus. Dort sind bereits ausreichend Access-Points installiert und bilden bereits eine komplette "Rundabdeckung". Eine Installation weiterer Access-Points wäre kontraproduktiv, da auch hier die verwendeten Kanäle mit Nachbarsystemen (auch zum Teil aus GoeMobile) kollidieren.

#### **Heizkraftwerk**

Auf diesen Standort hat die GWDG nur eingeschränkten Zugriff. Zudem entrichtet die GWDG eine Miete für die am Heizkraftwerksturm installierten Funksysteme. Ein "physischer" Zugang ist aufgrund der Höhe und des schlechten Zugangs nur mit großem Aufwand möglich.

#### **Waldweg ..Alte PH**"

Hier erkennen wir an den Statistiken eine extreme Belastung durch ein nahe gelegenes Studentenwohnheim. Durch die oben genannten Maßnahmen erhoffen wir eine "Entspannung" der Situation im Waldweg.

#### **Weiterer Ausbau**

Funk-LAN-Systeme sind in ersten Linie für den Innenausbau gedacht und "technologisch" auch dazu besser geeignet als die Versorgung großer Aussenflächen. Die GWDG wird den Innenbereich weiter ausbauen, sodass die Benutzer einen möglichst reibungslosen und unterbrechungsfreien Übergang zwischen den Gebäuden am Campus bekommen. Ziel ist immer noch eine flächendekkende Versorgung des ZHG und des Campusgeländes um den Blauen Turm. Die zuletzt erreichte Erweiterung in der SUB mit sechs Access-Points der Firma Cisco bringt uns einen entscheidenen Schritt weiter in diese Richtung.

Ißleiber

#### <span id="page-12-0"></span>**3.3 Neuer Proxy-Cache-Server Cisco CE 7320**

Seit Kurzem betreibt die GWDG einen neuen Proxy-Cache-Server, der das bisherige, auf der Open-Source-Software **Squid** basierende System ablöst. Zum Einsatz kommt eine Lösung der Firma Cisco: die **Content Engine 7320**.

Ein Proxy-Cache-Server dient für gewöhnlich dazu, statische Web-Seiten, die von vielen Nutzern immer wieder geladen werden, einmalig vorzuhalten, um so die Netzlast und damit die für den Anwender anfallenden Wartezeiten zu reduzieren. Wichtiger besonders im GÖNET ist die Proxy-Funktionalität (Proxy = Stellvertreter): Die GWDG bietet ja seit geraumer Zeit ihren Nutzern an den meisten Standorten die Möglichkeit der Einrichtung so genannter privater IP-Adressen (10.76.\*.\*). Von und zu diesen Adressen ist ein direkter Zugriff in das bzw. aus dem Internet nicht mehr möglich, was den Vorteil bietet, dass sich diese Rechner auch unliebsamen Angriffen von außen entziehen können, weil sie als Ziel nicht mehr sichtbar sind. Um allerdings von diesen Rechnern aus wieder ohne Einschränkung ins Internet zu gelangen, braucht man einen hochperformanten Proxy-Server, soll der Komfort nicht leiden. Dieser Server muss in die jeweiligen Browser eingetragen werden:

• Im **Internet Explorer** erfolgt dies über das Menü **Extras > Internetoptionen > Verbindungen > LAN-Einstellungen > Proxyserver für LAN verwenden**. Dort muss die Adresse **www-cache.gwdg.de** und die Port-Nummer **3128** eingetragen werden.

• Im **Netscape/Mozilla** findet sich die entsprechende Einstellung dagegen im Menü **Bearbeiten > Einstellungen > Erweitert > Proxies > Automatische Proxy-Konfiguration**, in der dann lediglich die folgende Web-Adresse stehen sollte:

**http://www.gwdg.de/gwdg.proxy** 

• Für alle übrigen Browser muss ebenfalls jeweils die Adresse des Servers "**www-cache.gwdg.de"** und die Portnummer "**3128"** eingetragen werden.

Die **Cisco Content Engine 7320** besteht aus einem Xeon-Prozessor-System (1 GHz), mit 2 GByte Hauptspeicher, bis zu 396 GByte Massenspeicher, zwei 1000BASE-SX-Gigabit- und vier 100BASE-TX-Ethernet-Interfaces. Die maximale Anzahl gleichzeitiger TCP-Verbindungen wird mit 64.000 und die Datentransfer-Rate mit 155 Mbit/sec angegeben. Die CE 7320 eignet sich damit aufgrund der hohen Performanz besonders für die schnelle Auslieferung der Internet-Inhalte, unterstützt transparentes/Reverse-Proxy-Caching, verteiltes Web-Hosting und die Replikation der Inhalte. Mit Hilfe des implementierten Web Cache Communication Protocol (WCCP) bietet sich eine besondere Integration in die bereits bestehende Cisco-Router-Landschaft, so dass diese den HTTP-Verkehr direkt zu der CE 7320 umlenken können.

Reimann

#### <span id="page-13-0"></span>**3.4 Active Directory: Massenspeicherquotierung auf den PC-Netz-Fileservern**

Die GWDG stellt für ihre Benutzer im Windows-Umfeld einen zentralen Bereich zur Datenspeicherung bereit. Gedacht ist dieser Speicherplatz für die im täglichen Zugriff benötigten Daten. Er ist nicht gedacht zum Archivieren von Bilddaten oder gar kompletten CD-Images.

In den letzten Monaten kam es zu einer stark erhöhten Speicherbelegung auf diesen Datenservern. Einige Benutzer legten dort ohne Rücksprache größere Datenmengen ab, die zum Teil einen Speicherbedarf von mehreren Gigabyte belegten (Spitzenreiter 16 GByte). Dieses hatte zur Folge, dass es anderen Benutzern nicht mehr möglich war, hier den benötigten Speicherplatz für ihre tägliche Arbeit zu bekommen.

Deshalb hat sich die GWDG entschieden, auch für die Benutzer in der Windows-Welt wie bereits im UNIX-Bereich üblich den Speicherplatz benutzerbezogen zu beschränken. Man bezeichnet dies als Quotierung von Massenspeicher, kurz Diskquota genannt.

Zwei Begriffe für Diskquota werden im Folgenden kurz erklärt:

#### **3.4.1 Warnstufe**

Bei Erreichen der Warnschwelle wird der Benutzer beim Abspeichern von Daten mit einer Meldung darauf hingewiesen, dass nur noch ein begrenzter Speicherplatz zur Verfügung steht.

Ab dem Zeitpunkt sollte man in Betracht ziehen, die persönlichen Daten auf andere Medien auszulagern oder nicht mehr benötigte Daten zu löschen. Tipp: Ein Blick bei den "Temporären Internetdateien" kann nie schaden. Diese Warnstufe ist auf 90 Prozent des zur Verfügung gestellten Speicherplatzes eingestellt.

#### **3.4.2 Speicherplatzbeschränkung (Limit)**

Bei Erreichen der Speicherplatzbeschränkung (Limit) ist ein Speichern auf den Dateiservern nicht mehr möglich. Hier muss durch den Benutzer erst eine Löschung oder Verschiebung seiner Daten vorgenommen werden. Diese Situation ist vergleichbar mit dem Versuch, Daten auf eine volle lokale Festplatte abzuspeichern. Falls dieses beim Abspeichern eines gerade geänderten Dokuments auftritt, bitte nicht in Panik geraten, sondern erstmal im persönlichen Verzeichnis schauen, ob nicht doch etwas anderes gelöscht werden kann und dann den Versuch wiederholen.

Bei den Benutzern der Universität Göttingen wird auf den Windows-Datenservern (**winfsuni.top.gwdg.de**) zwischen zwei verschiedenen Gruppen unterschieden. Benutzer von Instituten, die in die Active-Directory-Gesamtstruktur eingebunden sind, haben das Limit bei 4.000 MByte und die Warnstufe entsprechend bei 3.600 MByte. Bei Benutzern aller anderen Institute der Universität und bei Benutzern aus den Max-Planck-Instituten sowie Benutzern von sonstigen Instituten (zahlende Institute etc.) liegt das Limit bei 500 MByte (Warnstufe bei 450 MByte). Zum Vergleich: Im UNIX-Bereich erhält ein Benutzer als Standard ein Limit von 50 MByte. Hier haben wir dem erhöhten Speicherbedarf von Windows-Anwendungen bereits Rechnung getragen.

Wenn mehr Speicherkapazität benötigt wird, so bitten wir, dieses formlos schriftlich zu begründen und per E-Mail an **Windows-Team@gwdg.de** zu senden. Bitte eine Telefonnummer für mögliche Rückfragen nicht vergessen! Allerdings steht hier auch nicht unbegrenzt Speicherplatz zur Verfügung. Wir beraten Sie gern über andere Möglichkeiten und weisen auf weitere Informationen zum Active-Directory-Konzept der GWDG in den GWDG-Nachrichten 12/2002 hin.

Benutzern, die aktuell über diesen neu definierten Grenzen liegen, haben wir ihr Limit so gesetzt, dass ein Arbeiten auch weiterhin problemlos möglich ist. Allerdings werden wir mit diesen Benutzern in den nächsten Wochen Kontakt aufnehmen, um sie auf die neuen Gegebenheiten hinzuweisen, und mit ihnen Lösungsmöglichkeiten erörtern.

Wenn Sie vor Ort keine Möglichkeit haben, Daten auf andere (externe) Medien auszulagern, so bieten wir dies allen Benutzern der GWDG in unserem Benutzerraum, Am Fassberg, an. Dort stehen Ihnen Rechner zur Verfügung, auf denen Sie die Daten auf andere Medien speichern können, wie z. B. auf ZIP, CDs oder DVDs.

Wenn Ihnen eine Auslagerung ihrer Daten auf externe Medien nicht sinnvoll erscheint, so können Sie diese auch alternativ auf das UNIX-Cluster der GWDG verschieben. Hier stehen pro Benutzer standardmäßig 50 MByte zur Verfügung. Prinzipiell ist aber auch hier eine Erhöhung der Diskquotas auf Antrag möglich. Um die Dateien kurzfristig auszulagern, steht Ihnen ein temporäres Home-Verzeichnis (**\$THOME**) zur Verfügung. Die Daten im temporären Verzeichnis werden für sechs Tage aufbewahrt und das Limit liegt bei 2 GByte. Für die langfristige Archivierung können Sie die Daten auch auf den Archiv-Server **archiv.gwdg.de** verschieben (**\$AHOME**). Über die Zugriffsmöglichkeiten aus der Windows-Welt (**samba.gwdg.de)** beraten wir Sie gern.

Hübner, Quentin

#### <span id="page-14-0"></span>**3.5 Mac OS und die Verzeichnisdienste: ein Statusbericht des Projektes**

#### **3.5.1 Mac OS X – exploring new space**

Schon mit dem Erscheinen von Mac OS X Beta war es bekannt, dass das neue Betriebssystem ein Netzwerk-Alleskönner sein wird. In dem kleinen Programm "Verzeichnisdienste" waren Plugins angelegt, die eine Kommunikation mit vielen Diensten einer Netzwerkstruktur sicherstellen konnten. Samba, LDAP, NetInfo sind standardmäßig installiert sowie weitere Verzeichnisdienste als Config-Dateien verfügbar. Mittlerweile ist das kleine, unscheinbare Programm unter Mac OS X 10.2 Jaguar zu einem mächtigen Dienstprogramm gewachsen und verwaltet diverse Netzwerkressourcen: AppleTalk, LDAPv2, LDAPv3, NetInfo, NIS, Rendezvous und Samba. Über diese Schnittstellen kann man Mac-Rechner in mehreren Domains gleichzeitig integrieren und die Dienste nutzen. Über Abfragereihenfolgen kann man auswählen, wo und wann nach bereitgestellten Informationen gesucht werden soll.

#### **3.5.2 Active Directory mit Mac OS X**

Die Aufgabenstellung für das Projekt ist die Anbindung von Mac-OS-X-Jaguar-Clients an die Active-Directory-Domäne der GWDG. Diese stellt einem Mac-OS-X-Server Nutzerinformationen (Accounts, Passwörter etc.) zur Verfügung. Der so eingebundene Mac-Rechner verwaltet in einer untergeordneten Domäne weitere Mac-Rechner (Clients) und stellt ihnen noch andere Dienste bereit (File-Server, Application-Server etc.). Einzelne Mac-Rechner können auch nur die Verzeichnisdomäne als Login-Domain nutzen.

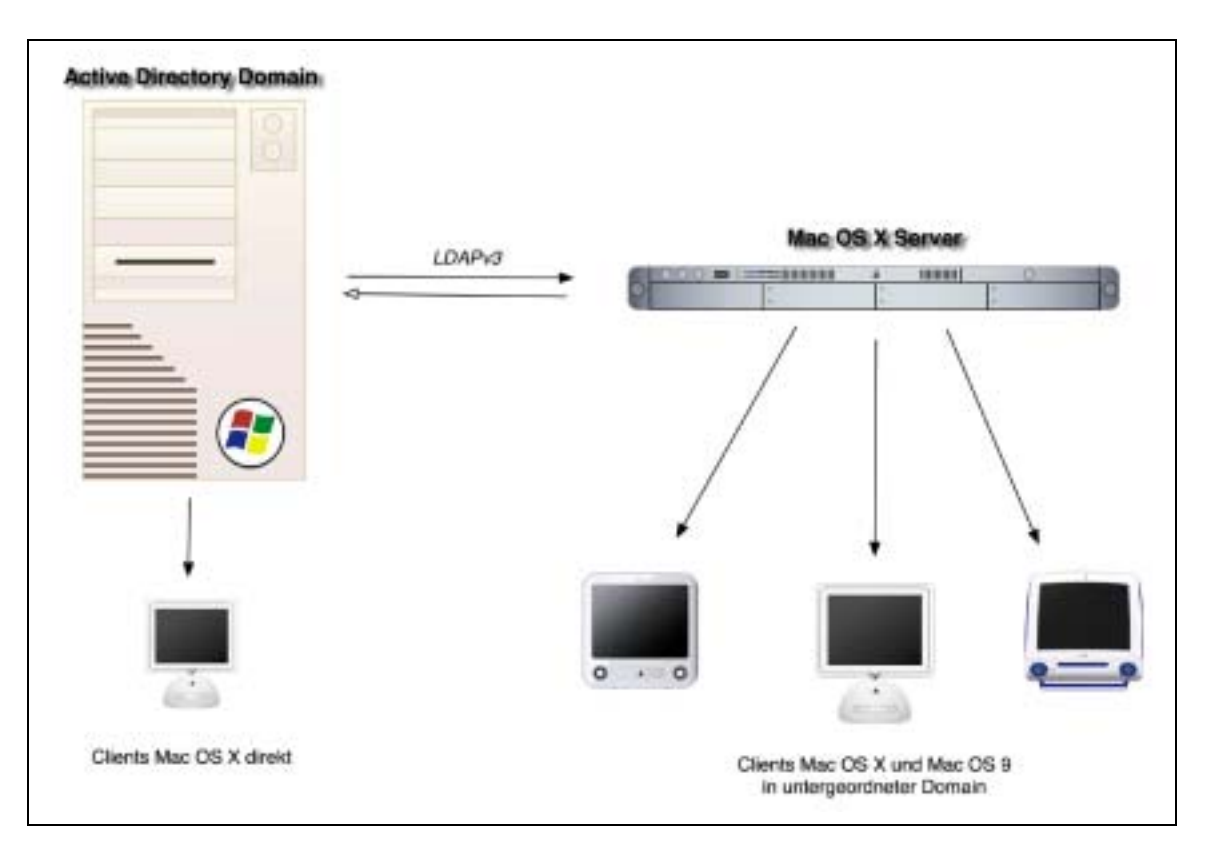

Die Ausstattung des Projektes umfasst einen PC mit 1,6 GHz, auf dem eine Testdomäne mit Windows 2000 Server aufgesetzt worden ist, sowie einen iMac G4 mit 1 GHz, installiert mit Mac OS X Server bzw. Client. Maßgeblich befasst mit der konkreten Arbeit an dem Projekt waren bislang aus dem Windows-Team Manuel Dehning, aus dem macGWDG-Team Holger Bartels und zeitweise auch ein Praktikant, Michael Becker.

Seit Oktober 2002 arbeitet das macGWDG-Team mit dem Windows-Team zusammen, und dabei wurde festgestellt, dass eine Integration von Mac OS X funktioniert, allerdings nur unter der folgenden Bedingung: Der Windows-2000-Server mit der Active-Directory-Domäne muss bei genauer Kenntnis der AD-Protokolle weitreichend umkonfiguriert werden. Für Mac OS X sind weniger weitreichende Konfigurationsaufgaben zu bewältigen, da das Betriebssystem Mac OS X 10.2 Jaguar schon viele wichtige Schnittstellen bereitstellt.

Zunächst musste ein unserer GWDG-Active-Directory-Domäne ähnliches System auf dem Referenz-PC installiert werden. Anhand dieser Testdomäne sollten dann die nötigen Veränderungen an der Konfiguration des AD getestet werden, die so in der laufenden GWDG-Domäne nicht vorgenommen werden können, ohne den Nutzerbetrieb zu stören. Die Nachbildung der GWDG-Domäne erwies sich aber schwieriger als erwartet, da hierfür eine sehr tiefgehende Kenntnis des Active-Directory-Verzeichnissystems nötig ist.

Nach der Grundkonfiguration des AD müssen noch weitere Modifikationen vorgenommen werden. Um einen sicheren Datenaustausch zu gewährleisten, muss das Kerberos-Verschlüsselungssystem auf beiden Seiten angeglichen werden. Dasselbe gilt auch für die SSL-Verschlüsselung. Des Weiteren fehlen der AD-Domäne sowohl UID-Nummern als auch Home-Volumes, die der Mac-Rechner zur erfolgreichen Anmeldung benötigt. Das Eintragen von Datensätzen dieser Art ist im Active Directory eigentlich nicht vorgesehen. Von daher muss man auf Zusatztools zurückgreifen.

Durch den Einsatz dieser Zusatztools konnte eine Authentifizierung erreicht werden, jedoch kann man die Konfiguration der Testdomäne nicht ohne weiteres auf das im Benutzerbetrieb befindliche Active Directory umsetzen.

Die Probleme mit der Anbindung von Mac-OS-X-Clients an das AD haben nicht nur wir hier vor Ort, sondern sehr viel mehr Anwender, die Mac-Rechner an ein Windows-Netzwerk anbinden müssen. Aufgrund dessen wurde von der Firma Thursby eine Software entwickelt, die es ermöglicht, Mac-OS-X-Clients an ein bestehendes Active Directory anzubinden, ohne dass man es in seiner Konfiguration verändern muss. Als nächsten Schritt dieses Projektes wollen wir diese Software beschaffen und

hierüber die Anbindung an unsere Testdomäne überprüfen.

#### **3.5.3 Mac OS X und OpenLDAP**

Neben dem Active Directory gibt es in der GWDG seit einiger Zeit einen experimentellen OpenLDAP-Server. Angesichts der ähnlichen Thematik, der Einbindung von Mac OS X in einen bestehenden Verzeichnisdienst, erschien uns ein Versuch lohnenswert, hier die Möglichkeiten der Anbindung zu erkunden. In der Kooperation mit Konrad Heuer wurde in sehr kurzer Zeit eine funktionierende Authentifizierung erreicht, die sich noch weiterhin in der Testphase befindet.

Konrad Heuer hat im folgenden Abschnitt die wichtigsten Dinge aufgeführt, die zur Benutzeranmeldung unter Verwendung des GWDG-OpenLDAP-Servers unternommen werden müssen:

LDAP ist eine Abkürzung für *Lightweight Directory Access Protocol*, und bei OpenLDAP handelt es sich um Open-Source-Software, welche eine entsprechende Programmbibliothek sowie Client- und Server-Software umfasst.

Verzeichnisse (*Directories*) werden in der Datenverarbeitung in zunehmendem Maße als Informationsquelle für Nutzerdaten verwendet. Der experimentelle OpenLDAP-Server auf dem FreeBSD-System **gwdu112.gwdg.de** umfasst alle Benutzerdaten der GWDG, soweit sie auch in der klassischen UNIX-NIS-Datenbank vorhanden sind, und dient unter anderem der Erprobung einer OpenLDAP-gestützten Benutzerverwaltung.

Das Betriebssystem Mac OS X erlaubt eine Anbindung an den OpenLDAP-Server zur Benutzeranmeldung. Damit ist es möglich, GWDG-Benutzerkennungen zur Vereinheitlichung der Benutzernamen und Kennwörter auf eigenen Rechnern zu verwenden.

Die Kommunikation zwischen LDAP-Client und -Server erfolgt in der Regel über SSL-chiffrierte Verbindungen, so dass Sicherheitsaspekten Rechnung getragen wird.

Um einen Rechner unter Mac OS X mit dem Open-LDAP-Server zu verbinden, sind einige Arbeitsschritte notwendig:

- 1. Aktivierung und Konfiguration von LDAP Version 3 mit dem Dienstprogramm *Verzeichnisdienste*
- 2. Kopieren eines SSL-Server-Zertifikats auf das Client-System
- 3. Anpassung der Datei **/etc/openldap/ ldap.conf**
- 4. Herstellen einer symbolischen Dateiverbindung zwischen **/bin/bash** und **/bin/ksh**
- 5. Anlegen eines Benutzerordners auf dem Client-**System**

In einer zukünftigen Ausgabe der GWDG-Nachrichten und einer ausführlichen Anleitung auf den Internet-Seiten werden sich dazu noch weitergehende Erläuterungen finden.

Goy, Bartels, Heuer

#### <span id="page-16-0"></span>**3.6 Navigation per GPS auf dem iPaq 3870**

Das Global Positioning System (GPS) ermöglicht es, weltweit eine exakte Standortbestimmung durchzuführen, ohne aufwändige Messverfahren anzuwenden oder sich auf andere Navigationshilfen zu verlassen. Seit dem 1.5.2000 hat das amerikanische Militär, welches das GPS konzipierte, die Genauigkeit dieser Positionsbestimmung für die zivile Nutzung auf wenige Meter freigegeben. Das GPS nutzt 24 Satelliten, die in einer ca. 20.000 km hohen Umlaufbahn zweimal am Tag die Erde umkreisen und ständig ihre Bahndaten zur Erde senden. Fünf Bodenstationen überwachen die Position der Satelliten und senden Berechnungskorrekturen sowie Zeitstempel zu ihnen.

Durch den Empfang mehrerer Signale unterschiedlicher Satelliten und der Berechnung der unterschiedlichen Signallaufzeiten kann ein GPS-Empfänger seine exakte Position auf der Erde ermitteln. Für eine zweidimensionale Standortbestimmung ist der Empfang von mindestens drei (dreidimensional mindestens vier) Satelliten notwendig. Eine ausführliche Beschreibung von GPS bietet [1].

Der EMTAC CRUX II GPS-Empfänger erweitert die Funktion eines Pocket-PCs über Bluetooth um ein Navigationssystem. Als Pocket-PC kann hierfür z. B. ein HP (vormals Compaq) iPaq H3780 verwendet werden, der über einen eingebauten Bluetooth-Adapter verfügt. Dank Bluetooth entfällt das umständliche Hantieren mit Kabeln zwischen iPaq und GPS-Empfänger. Dadurch kann der Empfänger z. B. in der Jackentasche Navigationsdaten empfangen, während mit dem iPaq in der Hand die aktuelle Position bestimmt wird. Für die Verwendung des EMTAC CRUX II ist keine Bindung [2] über Bluetooth zwischen iPaq und GPS-Empfänger notwendig. Der Zugriff erfolgt über eine virtuelle, serielle Schnittstelle, die im Bluetooth Manager des iPaq unter **Extras / Einstellungen für Alle Geräte / Serielle Schnittstelle / Abgehender COM-Anschluss** definiert ist. Um den Empfänger mit dieser virtuellen Schnittstelle zu verbinden, genügt es, den als EMTAC BTGPS im Bluetooth Manager erkannten GPS-Empfänger auszuwählen

und im Menü **Aktionen** auf den Eintrag **Verbindung herstellen zu Serial Port** zu tippen. Die Installation des GPS-Empfängers auf dem iPaq ist damit abgeschlossen.

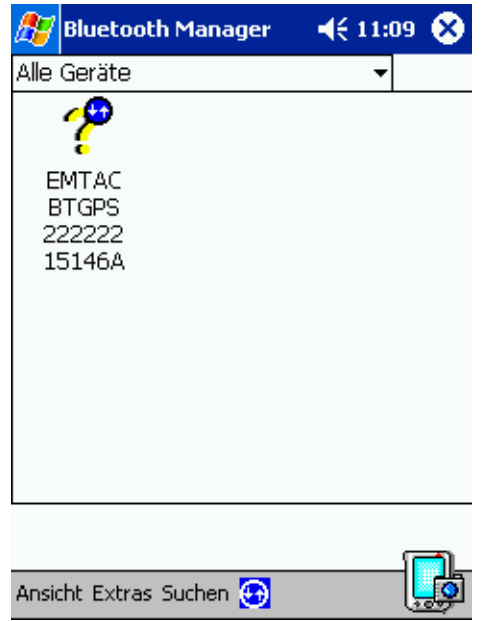

Dem EMTAC CRUX II liegt eine Software zum Testen des Empfängers bei. Diese stellt ein rudimentäres Navigationssystem zur Verfügung, indem sie die ermittelte Position in Längen- und Breitengrad sowie die per GPS ermittelte Zeit, Bewegungsrichtung bzw. Geschwindigkeit usw. anzeigt.

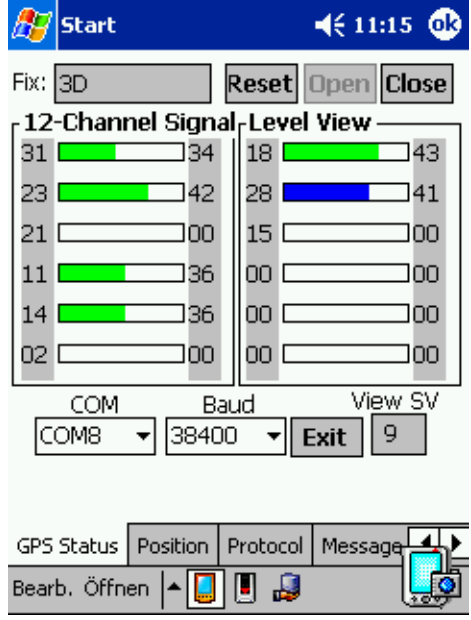

Um den EMTAC CRUX II mit dieser Software zu verwenden, muss im Feld **COM** der zuvor im Bluetooth Manager gewählte abgehende COM-Anschluss gewählt werden. Danach kann durch Auswahl von **Open** die Verbindung zum GPS-Empfänger aufgenommen werden.

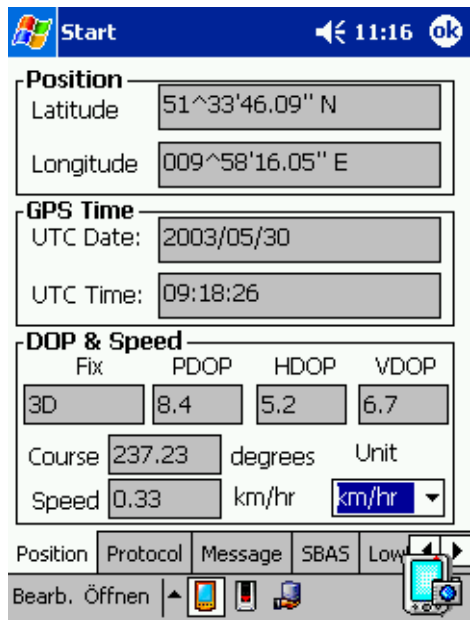

Um den iPaq als Navigationssystem zu nutzen, lassen sich Programme wie z. B. Maps-on-Line von TomTom [3] verwenden. Maps-on-Line stellt auf dem iPaq den Ausschnitt einer Landkarte sowie die über GPS ermittelte Position und Ausrichtung des Empfängers dar. Auch ein Vergrößern bzw. Verkleinern der Karte ist möglich. Durch die Möglichkeit der Suche von Orten und Berechnung von Routen zwischen zwei Punkten auf der Landkarte steht die Funktion von Maps-on-Line herkömmlichen Navigationssystemen in nichts nach. Allerdings wird ein "Online"-Zugang zum Internet benötigt, um das jeweilige Kartenmaterial abzurufen. Die in [2] dargestellten Möglichkeiten des Ubiquitous Computing bekommen hier somit ein interessantes Einsatzfeld. Maps-on-Line lässt sich 30 Tage kostenlos testen, danach ist eine Abonnierung des angebotenen Web-Dienstes (für 5 € pro Monat) erforderlich.

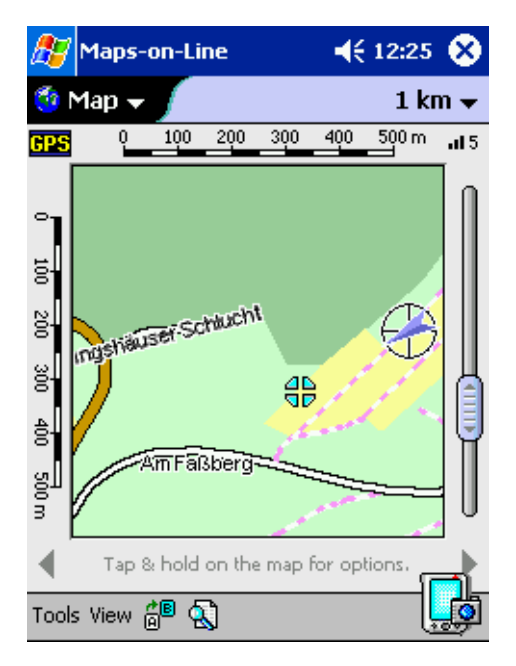

Neben Maps-on-Line existieren einige weitere Produkte, die in der Regel ihr gesamtes Kartenmaterial auf einem Datenträger mitliefern. Einige dieser Produkte beinhaltet die untenstehende Liste.

#### **Weiterführende Informationen:**

- [1] Hoffmann-Wellenhof, B., Lichtenegger, H., Collins, J.: Global Positioning System. Theory and Practice, Springer 2001
- [2] Koke, H., Rieger, S.; Ubiquitous Computing, GWDG-Nachrichten 9/2002

#### **Navigationssoftware für PDAs mit GPS:**

- [3] **http://www.tomtom.com/products/ platform/products.php?ID=88&Language=3** (TomTom Maps-on-Line sowie weitere Produkte)
- [4] **http://www.destinator.de** (Destinator)
- [5] **http://www.mapandguide.de/Produkte/ frameset.asp?currentNumber=2.1** (map&guide travelbook for PDA)
- [6] **http://gpsinformation.net** (verschiedene GPS-Informationen)

Rieger

#### <span id="page-18-0"></span>**4. Peripherie**

#### <span id="page-18-1"></span>**4.1 CDs brennen mit Nero ohne Administratorrechte**

Beim Brennen von CDs oder DVDs mit Nero ist der Zugriff auf sogenannte "Low Level Treiber" erforderlich, um entsprechende IDE/SCSI-Befehle an den Brenner zu schicken. Das stellt jedoch ein Sicherheitsrisiko dar, weil mit Hilfe derartiger Befehle Daten auf den Festplatten manipuliert werden können. Aus diesem Grund hat Microsoft den Zugriff auf "Low-Level-Treiber" nur bei den Programmen erlaubt, die Administratorrechte besitzen. Als Folge davon ist das Brennen von CDs oder DVDs mit Nero für Nutzer mit eingeschränkten Rechten nicht möglich (siehe [1]).

Nun ist es zwar theoretisch möglich, jeden Benutzer Administratorrechte zu geben, aber in der Praxis wird man davon jedoch Abstand nehmen, weil man sich damit enorme Sicherheitsrisiken einhandelt.

Der Hersteller von Nero, die Firma AHEAD, war sich dieses Problems bewusst und hat im Internet unter

**http://www.nero.com/de/ index.html#c1023694368810**

ein Programm mit Namen "Nero BurnRights" bereitgestellt, das dieses Problem behebt.

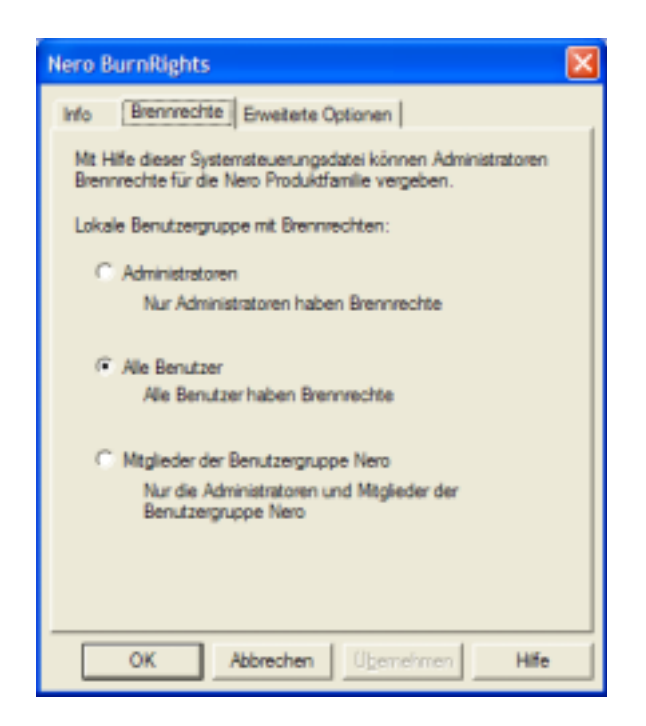

**Abb.1: Das Programm Nero BurnRights**

Das Programm kann nur von einem Administrator gestartet werden. Nach dem Start des Programms öffnet sich das nebenstehende Fenster. Hier kann der Administrator entscheiden, wer zum CD- oder DVD-Brennen berechtigt sein soll:

- Nur Administratoren
- Alle Benutzer
- Administratoren und Mitglieder der Benutzeraruppe "Nero".

Die Auswahl wird durch ein Klick auf "OK" übernommen. Danach muss der Rechner neu gestartet werden. Von jetzt an können alle Mitglieder der ausgewählten Gruppe mit Nero CDs oderDVDs brennen.

#### **Literatur:**

[1] Online-Hilfe zu Nero BurnRights

**Nolte** 

#### <span id="page-19-0"></span>**5. Veranstaltungen**

#### <span id="page-19-1"></span>**5.1 Kurse des Rechenzentrums von Juli bis August 2003**

#### **Einführung in die Bedienung von Windows-Oberflächen**

(Dipl.-Ing. M. Eyßell)

Dienstag, 1.7.2003, 9.15 - 12.30 Uhr und 13.30 - 16.15 Uhr

Als Vorbereitung auf die Kursveranstaltungen zu Anwendungsprogrammen, die unter den MS-Windows-Oberflächen laufen, bietet die GWDG einen Kurs an, der die Bedienung dieser Windows-Oberflächen zum Thema hat.

In diesem eintägigen Kurs sollen die Gestaltung der Windows-Oberfläche, das Einrichten und Ausführen von Programmen, Operationen mit Verzeichnissen und Dateien sowie die Druckereinrichtung erlernt und geübt werden.

Der Kurs findet im Kursraum der GWDG, 37077 Göttingen-Nikolausberg, statt. Anmeldungen können bis zum 24.6.2003 erfolgen. Pro Teilnehmer werden vom zugehörigen Institutskontingent **4** AE abgezogen.

#### **Outlook**

(M. Reimann)

Donnerstag - Freitag, 3.7. - 4.7.2003, 9.15 - 12.00 Uhr und 13.30 - 15.30 Uhr

Outlook dient als Mitglied der Microsoft-Office-Produktfamilie nicht nur zum Versenden und Empfangen von Nachrichten, sondern erfüllt darüber hinaus die Funktion eines Personal Information Manager (PIM), indem es die Verwaltung und Organisation von Terminen, Aufgaben, Kontakten und Tätigkeitsabläufen ermöglicht. Dazu verbindet es eine Vielzahl von Hilfsmitteln unter einer gemeinsamen Benutzeroberfläche und verhilft so zu einem effektiveren Arbeitsablauf im Büro.

Themenschwerpunkte dieses Kurses sind:

- Konfiguration und benutzerspezifische Anpassung
- E-Mail-Funktionen
- das Verwalten von Adressbüchern und Kontakteinträgen
- Termin- und Aufgabenplanung
- mit Journalen die Arbeitsabläufe organisieren
- Sicherheitsaspekte

Erfahrungen im Umgang mit Windows-Systemen werden vorausgesetzt.

Der Kurs findet im Kursraum der GWDG, Am Faßberg, 37077 Göttingen-Nikolausberg, statt. Anmeldungen können bis zum 26.6.2003 erfolgen. Pro Teilnehmer werden vom zugehörigen Institutskontingent **8** AE abgezogen.

#### **PDF-Dateien: Erzeugung und Bearbeitung**

(Dr. R. Baier, G. Koch)

Dienstag - Mittwoch, 8.7. - 9.7.2003, 9.15 - 12.00 Uhr und 13.00 - 15.00 Uhr

Dateien im PDF-Format werden zunehmend genutzt, um größere Schriftstücke mit festgelegter Formatierung im Web und in leicht zu druckender Form zu präsentieren, z. B. bei Dissertationen, die online veröffentlicht werden. Sie dienen aber auch als Zwischenprodukt für eine anspruchsvolle Druckausgabe, z. B. auf der Druckstraße der GWDG.

Die Einfachheit, mit der sich PDF-Dateien erzeugen lassen, täuscht: Insbesondere im Zusammenhang mit Schriften und eingebetteten Grafiken gibt es immer wieder Komplikationen, sodass die Bildschirmdarstellung oder die Druckausgabe der Dateien nicht den Erwartungen entspricht. Andererseits werden Möglichkeiten, die das PDF-Format bietet (Index-Herstellung, PDFmarks, Schutz vor Verfälschung etc.) nur unzureichend genutzt.

Der Kurs soll in die Benutzung von Programmen einführen, mit denen PDF-Dateien erzeugt und bearbeitet werden können, z. B. Adobe Acrobat, LaTeX usw. Das Schwergewicht wird dabei auf der Acrobat-Software von Adobe liegen. Ein Teil des Kurses wird aus Übungen mit diesen Programmen bestehen.

Kenntnisse in der Bedienung von Windows-Oberflächen und Anwendungsprogrammen werden vorausgesetzt.

Der Kurs findet im Kursraum der GWDG, 37077 Göttingen-Nikolausberg, statt. Anmeldungen können bis zum 1.7.2003 erfolgen. Pro Teilnehmer werden vom zugehörigen Institutskontingent **8** AE abgezogen.

#### **Grundlagen der Bildbearbeitung mit Photoshop** (K. Töpfer)

Donnerstag - Freitag, 21.8. - 22.8.2003, 9.30 - 16.00 Uhr

Beginnend mit einer Einführung in die Farbräume, Farbtiefen, Bildformate, Wirkungsweisen von Kompressoren, Auflösungen und den Unterschied zwischen Raster- und Vektorbildern soll das Verständnis dafür geweckt werden, für das jeweilige gewünschte Ausgabemedium die bestmöglichen Bilddaten zu bestimmmen.

Anhand von mitgebrachten oder vorliegenden Bildbeispielen sollen die Teilnehmer dann Bearbeitungen durchführen, die außer der richtigen Einstellung der Rahmendaten auch die individuelle Bearbeitung des Motives mit Photoshop umfassen. Hierzu werden alle Funktionen der Werkzeugpalette demonstriert sowie das Erstellen von Masken und die Arbeit mit Einstellungsebenen, Filtern und Einstellungen zur Farbbearbeitung erläutert.

Der Kurs findet im Kursraum der GWDG, 37077 Göttingen-Nikolausberg, statt. Anmeldungen können bis zum 14.8.2003 erfolgen. Pro Teilnehmer werden vom zugehörigen Institutskontingent **8** AE abgezogen.

#### **Führung durch das Rechnermuseum**

(Dipl.-Ing. M. Eyßell)

Freitag, 22.8.2003, 10.00 - 12.00 Uhr

Die GWDG hat 1980 mit dem Aufbau einer Sammlung begonnen, die einen Überblick über die Entwicklungsgeschichte von Rechenanlagen geben soll. Die Sammlung besteht aus einigen vollständigen Rechnerkomponenten, die in der Eingangshalle ausgestellt sind, sowie einer großen Zahl von kleineren Objekten, die in den Gängen gezeigt werden. Die Exponate zeigen die Entwicklung der Technologie von Schaltkreisen, Speichern, Ein- und Ausgabegeräten von den Anfängen bis zum aktuellen Stand der Datenverarbeitungstechnik auf.

Das Angebot der Führung durch das Rechnermuseum wendet sich an Benutzer, die über die vorgenommenen Beschriftungen der Ausstellungsstücke hinausgehende Informationen haben wollen, sich für die Funktion der Teile interessieren und die Einordnung der Exponate in die Entwicklungsgeschichte der Datenverarbeitungstechnik erklärt bekommen möchten.

Treffpunkt: Eingangshalle der GWDG, Am Faßberg, 37077 Göttingen-Nikolausberg. Anmeldungen können bis zum 15.8.2003 erfolgen. Vom Institutskontingent werden **keine** Arbeitseinheiten abgezogen.

#### **Einführung in die Programmiersprache Fortran 90/95**

(Dr. U. Schwardmann)

Montag - Dienstag, 25.8. - 26.8.2003, 9.00 - 12.00 Uhr und 14.00 - 16.00 Uhr

Im April 1991 wurde von ISO und ANSI ein neuer Fortran-Sprachumfang festgelegt, der die Bezeichnung Fortran 90 trägt. Die wichtigsten Neuerungen

in der Sprache Fortran 90 gegenüber Fortran 77 beziehen sich auf die Themen:

- Feldverarbeitung
- Datentypen und Typkonzept
- nummerische Berechnungen
- modulare Definition
- dynamische und automatische Felder
- **Zeiger**
- **Schleifendefinition**

Daneben sind eine Reihe weiterer Neuerungen im Standard zu finden, wie zum Beispiel die spaltenunabhängige Schreibweise u. ä. Fortran 90 ist also eine von Grund auf neu definierte Sprache, es wird dabei aber zugesichert, daß jedes im Fortran-77- Standard geschriebene Programm auch zu Fortran 90 kompatibel ist. In diesem Kurs soll ein Überblick gegeben werden über die wesentlichen Eigenschaften dieser neuen Sprache und ihr Verhältnis zu Fortran 77.

Der Kurs findet im Kursraum der GWDG, Am Faßberg, 37077 Göttingen-Nikolausberg, statt. Anmeldungen können bis zum 18.8.2003 erfolgen. Pro Teilnehmer werden vom zugehörigen Institutskontingent **8** AE abgezogen.

#### **Web Publishing I**

(M. Reimann)

Donnerstag - Freitag, 28.8. - 29.8.2003, 9.15 - 12.00 Uhr und 13.30 - 15.30 Uhr

In diesem Kurs sollen die Kenntnisse vermittelt werden, die der Nutzer benötigt, um selber Anbieter von Informationen im World Wide Web zu werden. Dabei sind unter der Berücksichtigung der ständigen Entwicklung in diesem Bereich folgende Kursinhalte geplant:

- Grundlagen und Aufbau der Sprache HTML, Behandlung der Elemente und Dokument-Strukturen
- Erstellung und Einbindung von Grafiken
- Einsatz von HTML-Konvertern
- Erzeugung von Web-Dokumenten mit den gängigen Office-Anwendungen
- Vorstellung und Einsatz einiger HTML-Editoren
- Organisation und Aufbau eines Web-Angebotes
- Aspekte eines zielgerichteten Web-Designs
- Nutzung der Einrichtungen der GWDG zur Bereitstellung eigener Web-Angebote bei der GWDG
- Übungen an konkreten Beispielen

Anwenderkenntnisse in Windows und/oder UNIX und Grundkenntnisse im Umgang mit dem World Wide Web werden vorausgesetzt.

Der Kurs findet im Kursraum der GWDG, Am Faßberg, 37077 Göttingen-Nikolausberg, statt. Anmeldungen können bis zum 21.8.2003 erfolgen. Pro Teilnehmer werden vom zugehörigen Institutskontingent **8** AE abgezogen.

#### <span id="page-21-0"></span>**5.2 Kurse des Rechenzentrums von September bis Dezember 2003**

Die Teilnahme ist für die Mitarbeiter aus Instituten der Universität Göttingen und der Max-Planck-Gesellschaft im Rahmen der Kontingentierungsregelung für die Inanspruchnahme von Leistungen der GWDG möglich. Eine Benutzerkennung für die Rechenanlagen der GWDG ist nicht erforderlich.

Anmeldungen können per Brief oder per Fax unter der Nummer 0551-21119 an die

GWDG Kursanmeldung Postfach 2841 37018 Göttingen

oder per E-Mail an die Adresse auftrag@gwdg.de mit der Subject-Angabe "Kursanmeldung" erfolgen.

Wegen der Einbeziehung der Kurse in das Kontingentierungssystem der GWDG können telefonische Anmeldungen nicht vorgenommen werden. Eine schriftliche Anmeldung durch den Gruppenmanager oder Geschäftsführenden Direktor des zugehörigen Instituts ist erforderlich. Die Anmeldefrist endet jeweils 7 Tage vor Kursbeginn. Sollten nach dem Anmeldeschluss noch Teilnehmerplätze frei sein, sind auch noch kurzfristige Anmeldungen in Absprache mit dem Dispatcher (Tel.: 0551- 201-1523, E-Mail: auftrag@gwdg.de) möglich.

Absagen durch die Teilnehmer oder die zugehörigen Gruppenmanager bzw. Geschäftsführenden Direktoren können bis zu 8 Tagen vor Kursbeginn erfolgen. Bei späteren Absagen werden die für die Kurse berechneten Arbeitseinheiten vom jeweiligen Institutskontingent abgebucht.

Aktuelle kurzfristige Informationen zu den Kursen sind im WWW unter dem URL

**http://www.gwdg.de/service/kurse** bei den Monatsübersichten zu beachten.

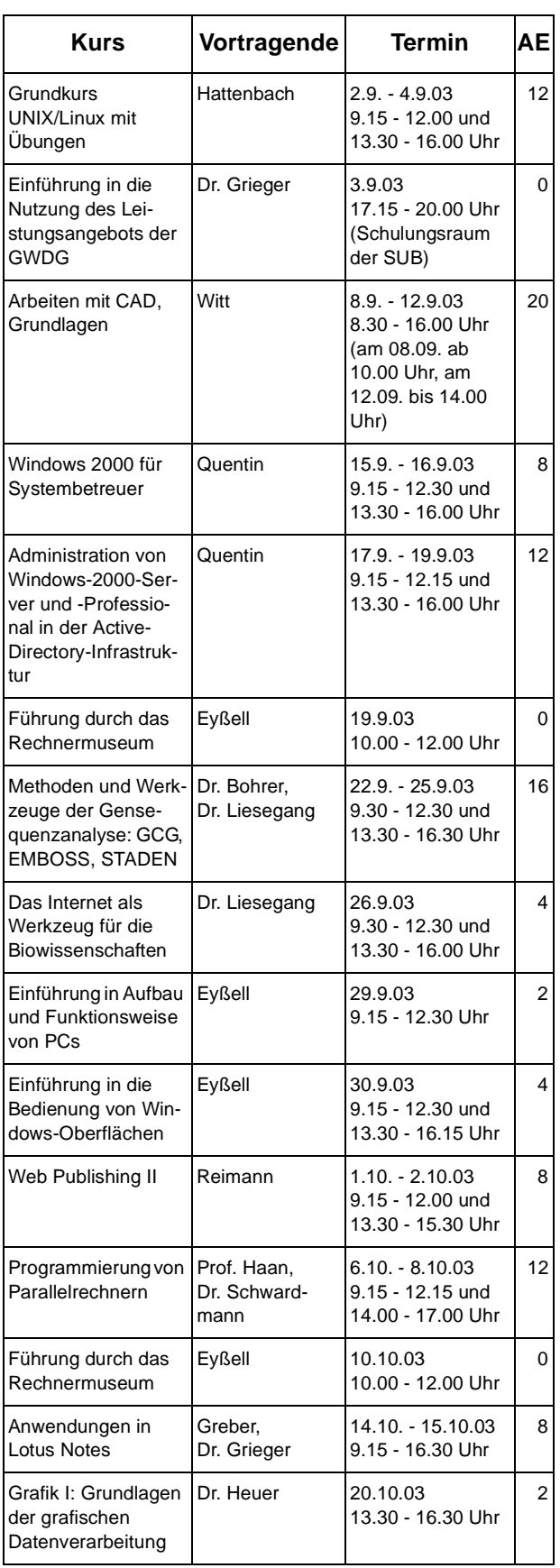

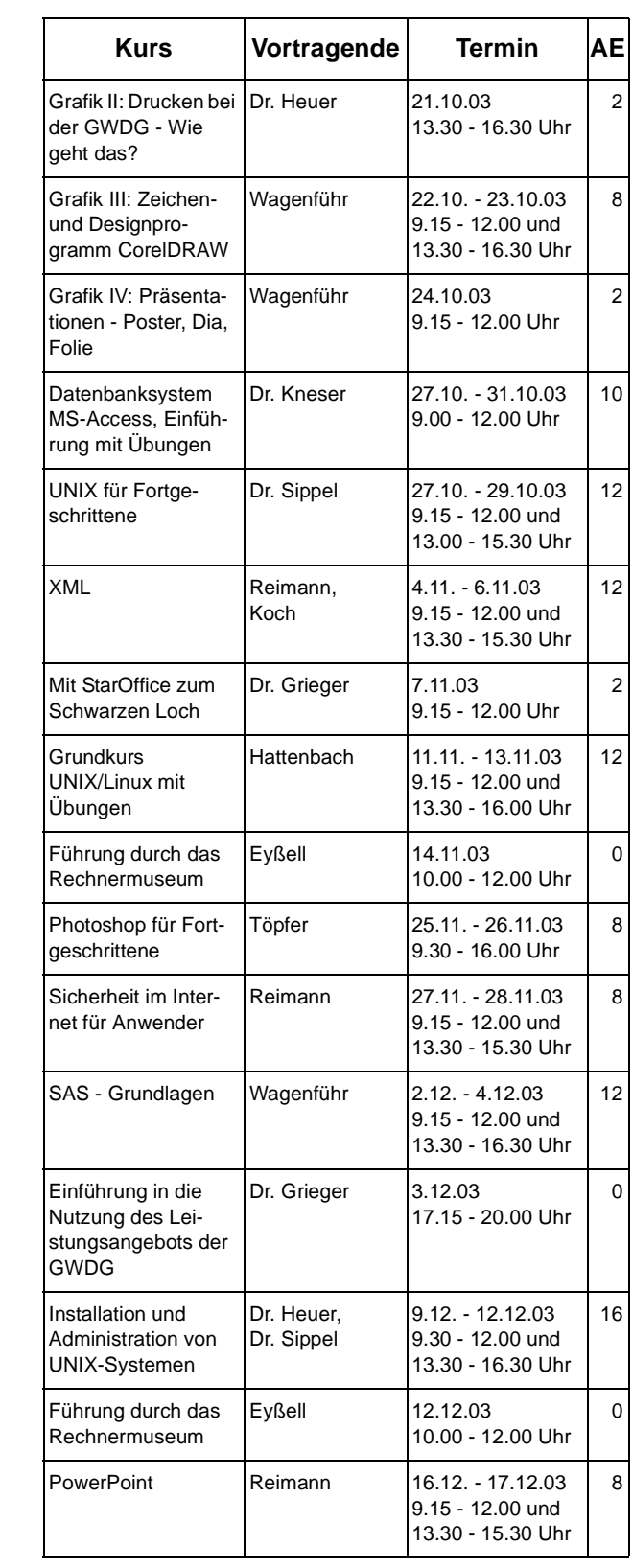

## <span id="page-23-0"></span>**6. Autoren dieser Ausgabe**

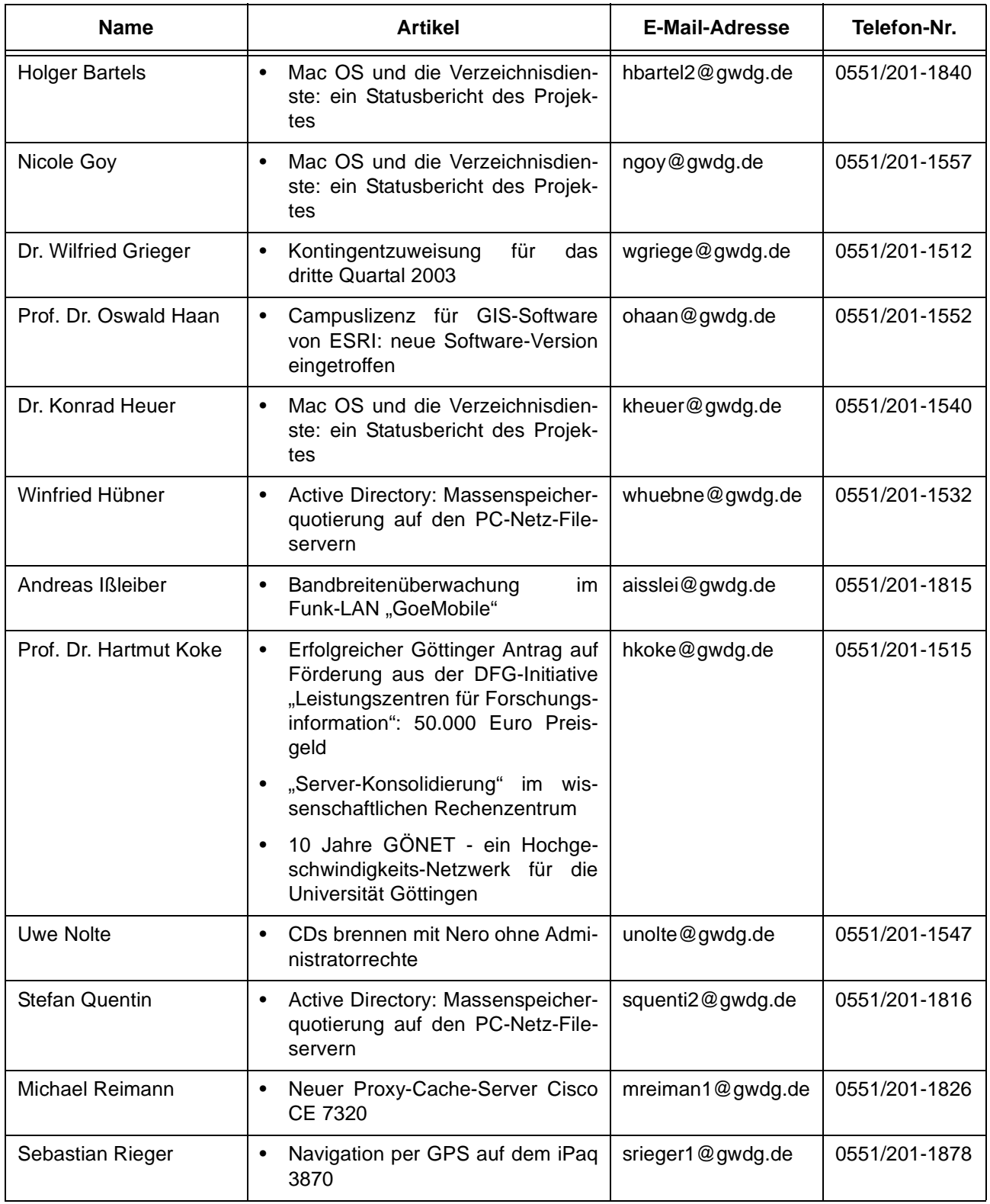